# Les TICE au service des PIF

Comment l'utilisation des ressources numériques, dans une approche individualisée, permet-elle aux élèves de SEGPA de remédier aux difficultés graves et durables rencontrées en mathématiques et identifiées dans les PIF ?

# ANNEE 2014 /2015

Mémoire en vue de l'obtention du CAPA-SH – Option F

# **Remerciements**

Avant de débuter, je tiens à remercier tout particulièrement mon tuteur, Monsieur Philippe ROBINET, Inspecteur de l'Education nationale de Boulay, également chargé de la mission TICE, qui malgré les lourdes tâches qui sont les siennes, a accepté de diriger mon mémoire. Ses conseils avisés m'ont été très précieux.

Je remercie aussi Monsieur Philippe LEROY, conseiller pédagogique de l'équipe ASH de Moselle pour m'avoir encouragé à me lancer dans cette aventure, ainsi que Messieurs Olivier HAAG et Gilles VOLPATO, formateurs TICE 1<sup>er</sup> et 2<sup>nd</sup> degré, pour les éléments pratiques qu'ils m'ont fournis.

Enfin, je remercie Monsieur Jean-Paul LAURENT, directeur de la SEGPA de Sarreguemines, pour ses encouragements et conseils quotidiens ainsi que pour ses multiples lectures, dans l'avancement de mon écrit.

*« Que jamais un micro-processeur ne devienne un microprofesseur », Francis MEYNARD*

*« La technologie à l'école sera "nouvelle" si la pédagogie qui l'emploie est nouvelle. », Rossela MAGLI et Yves WINKIN* 

# **Sommaire**

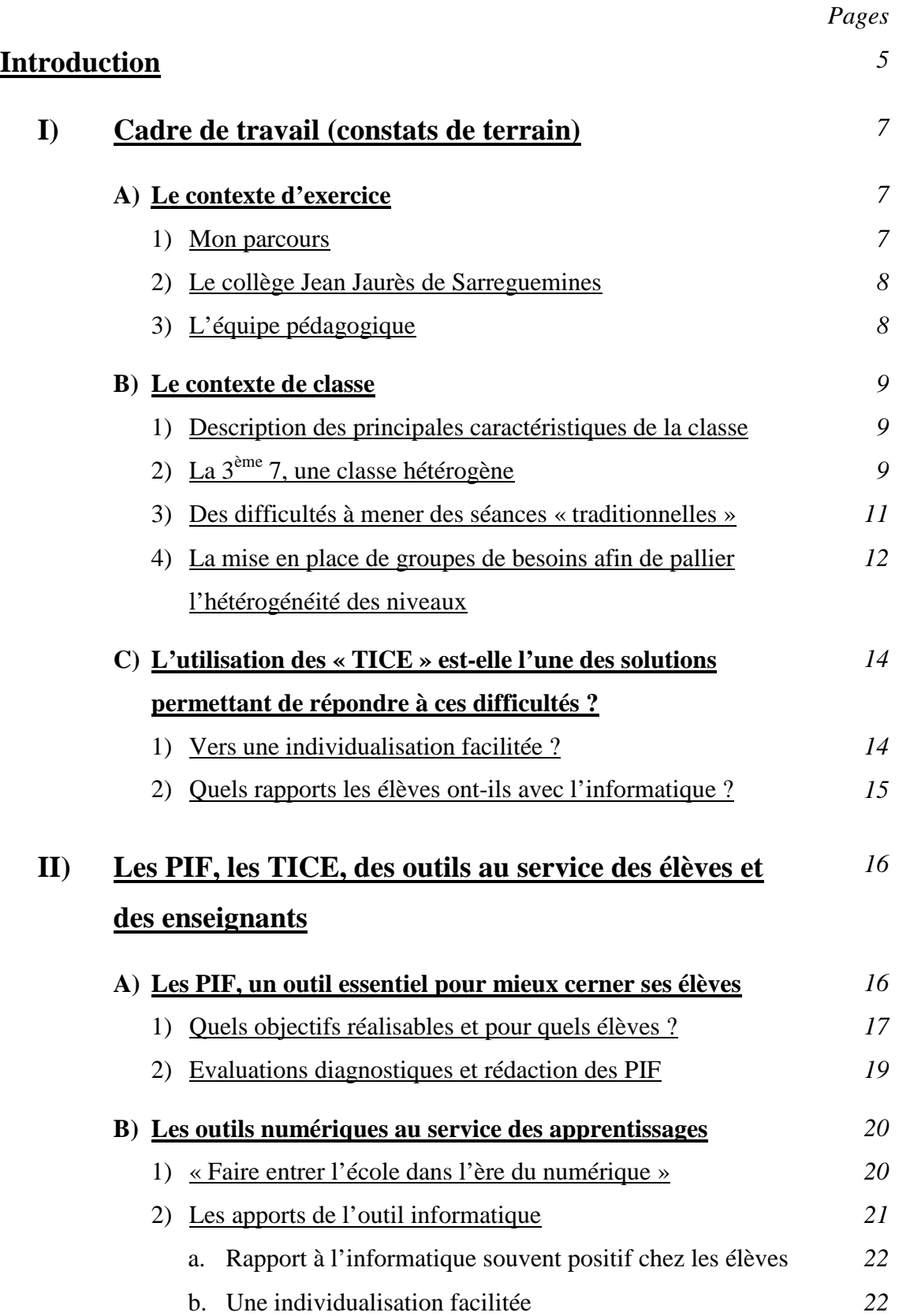

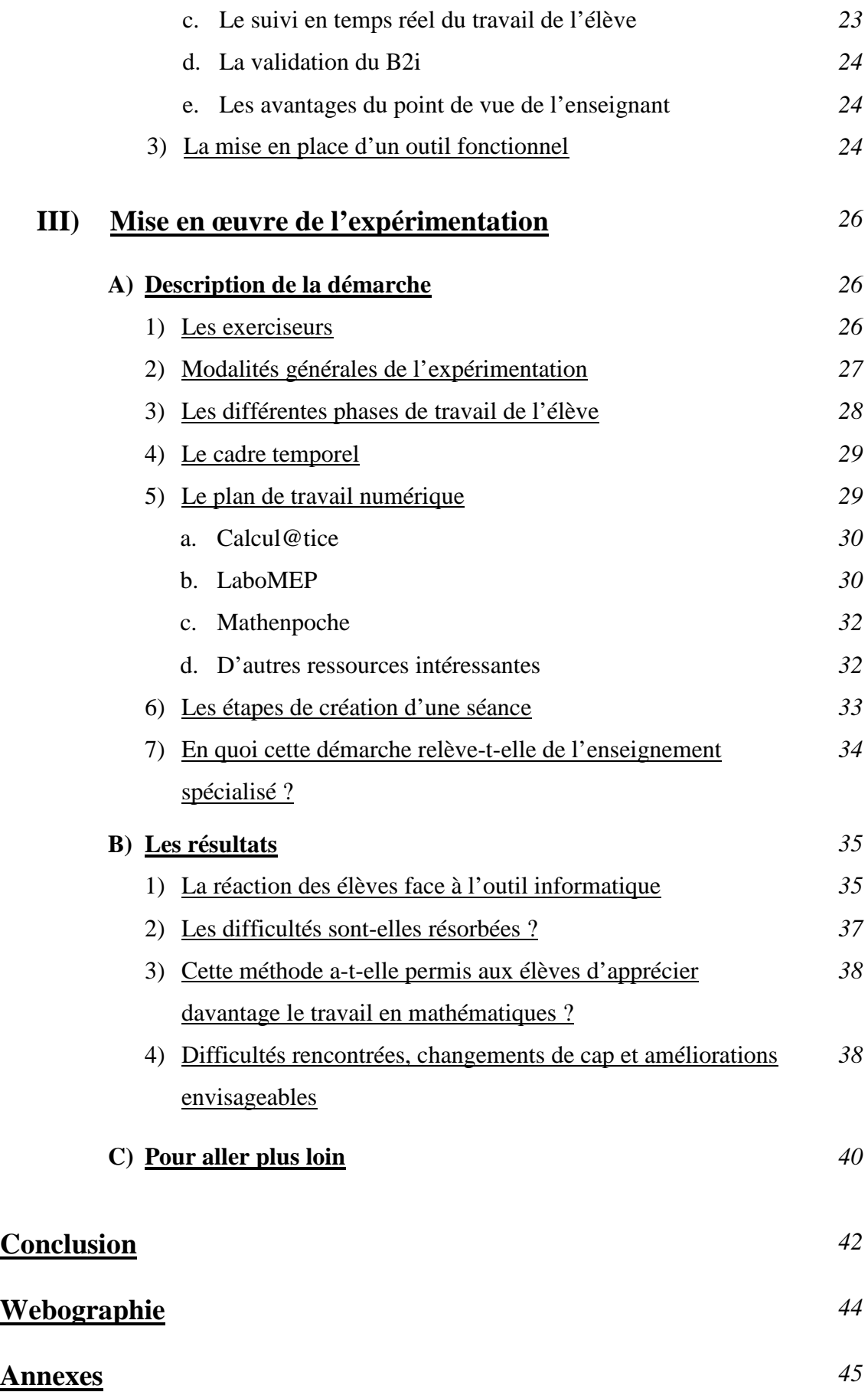

#### **Introduction**

Aujourd'hui, le numérique occupe une place prépondérante dans la vie de chacun, du réveil au coucher. Le champ professionnel n'est pas épargné et la maîtrise des outils numériques est primordiale pour une insertion réussie. Il ne faut cependant pas envisager le numérique comme un obstacle mais bien comme un outil aux possibilités multiples. Le monde de l'éducation est également touché par l'invasion du numérique et ce, depuis 1970. Ses usages ont évolué avec le temps, passant de l'enseignement de l'informatique à l'utilisation de celui-ci au service des différents champs disciplinaires.

Il est primordial d'avoir à l'esprit, et ce durant toute la lecture de ce mémoire, que c'est la technologie qui doit être au service de l'école et des apprentissages et non l'inverse. Faisons ici le vœu que « *jamais un micro-processeur ne devienne un micro-professeur* ».

Malgré un équipement aujourd'hui souvent convenable, de nombreuses études prouvent que celui-ci n'est encore que pas ou peu utilisé au quotidien. Les usages qui en sont faits ne consistent souvent qu'à adapter des méthodes traditionnelles avec des outils nouveaux…

#### Or, « *la technologie à l'école sera nouvelle que si la pédagogie qui l'emploie est nouvelle* ».

Il est donc essentiel de reconsidérer ses pratiques afin qu'elles soient innovantes et surtout que l'apport de ces nouveaux outils numériques constitue une réelle plus-value du point de vue des apprentissages sans quoi, tous ces chamboulements ne seraient qu'une perte de temps et de moyens.

Plaçons les élèves au centre de la réflexion.

j

Référent d'une classe de  $3^{eme}$  à la SEGPA<sup>1</sup> de Sarreguemines, j'ai recherché une solution permettant une individualisation plus efficace afin de leur permettre de valider les différentes compétences du socle commun et ce plus particulièrement en mathématiques.

J'ai en effet constaté que leur niveau était trop souvent en deçà de celui que l'on est en devoir d'attendre d'un élève de troisième. Beaucoup n'avaient pas encore validé l'ensemble du palier 1. J'ai ciblé les compétences nécessitant une remédiation urgente et donc prioritaire dans les

<sup>1</sup> SEGPA : Section d'Enseignement Général et Professionnel Adapté

PIF<sup>2</sup>. Cette étape nécessitant une analyse fine et experte des difficultés et des obstacles rencontrés par l'élève n'est cependant pas la plus difficile…

En effet, l'essence même du métier d'enseignant spécialisé est bien de parvenir à mettre en place des situations permettant à l'élève de surmonter ou de contourner ses obstacles cognitifs, le tout dans une démarche de différenciation voir d'individualisation de l'enseignement.

Mes élèves de 3<sup>ème</sup> étant à présent à la fin de leur cursus au collège, les différences entre les niveaux, et donc entre les attentes et les besoins de chacun, m'ont semblés particulièrement importantes et variées.

L'enseignement spécialisé et différencié implique de redoubler d'ingéniosité, d'expérimenter et surtout d'essayer de se rapprocher au plus près des obstacles rencontrés par les élèves. S'ils ont été orientés dans cette section, cela signifie que les méthodes traditionnelles n'ont pas eu l'effet escompté. Leur niveau de motivation est souvent au plus bas et leur vision de l'école particulièrement négative. Ils sont cependant attirés par les nouveautés, notamment technologiques, et en sont pour la plupart consommateurs. L'utilisation des ressources numériques s'est ainsi présentée à moi comme une solution possible aux différentes contraintes affectives ou cognitives de l'élève. De plus, sur le plan pédagogique, elles me semblaient être un allié très intéressant. Ce constat m'a conduit à déterminer ma problématique :

*« Comment l'utilisation des ressources numériques, dans une approche individualisée, permet-elle aux élèves de SEGPA de remédier aux difficultés graves et durables rencontrées en mathématiques et identifiées dans les PIF ? »* 

Afin d'y répondre, je vais présenter dans un premier temps le cadre dans lequel je travaille. Je détaillerai ensuite les outils numériques utilisés au service des élèves et des enseignants que sont les PIF et les TICE. Enfin, je m'emploierai à décrire la mise en œuvre de mon expérimentation et d'en analyser les résultats.

j

<sup>2</sup> PIF : Projet Individuel de Formation

# **I) Cadre de travail (constats de terrain)**

## **A) Le contexte d'exercice**

#### 1) Mon parcours

Ma première expérience en SEGPA a débuté dès ma troisième rentrée, au collège Jean-Jacques Kieffer de Bitche. Mon premier sentiment lors de la découverte de mon affectation a été de l'appréhension. En effet j'avais le sentiment d'être « débarqué » dans un monde totalement différent : celui du collège, celui du « spécialisé », un monde trainant derrière lui de nombreux a priori négatifs. Je me suis senti démuni et non-préparé à prendre en charge des classes réputées « difficiles ».

Après un temps d'adaptation j'ai commencé à prendre goût à cette nouvelle direction professionnelle où l'expérimentation a toute sa place et où le rôle de l'enseignant me semble encore plus déterminant que dans une classe « ordinaire ». Nous avons en effet la lourde tâche d'accompagner des élèves en grande difficulté scolaire, ceux-là ont tant besoin de nous.

L'année suivante j'ai été nommé à la SEGPA du collège Jean Jaurès de Sarreguemines. A nouveau je fus pris d'appréhension à l'idée de passer d'un collège à dominante rurale à un collège situé en plein milieu d'un quartier dit « sensible ». Mes premières semaines furent effectivement déroutantes, compliquées à gérer au regard du comportement des élèves. Petit à petit et à force de persévérance, j'ai réussi à instaurer une ambiance de classe plus sereine et propice aux apprentissages.

Lors de la rentrée 2014, j'ai entamé ma troisième année en SEGPA, la seconde au collège Jean Jaurès.

#### 2) Le collège Jean Jaurès de Sarreguemines

Le collège Jean Jaurès se situe dans un milieu urbain. Il intègrera à partir de la rentrée 2015 le dispositif REP<sup>3</sup>. Il accueille 487 élèves sur quatre niveaux dont 10 en  $ULIS<sup>4</sup>$  et 74 en SEGPA.

Les élèves de SEGPA se répartissent sur quatre niveaux :

- Une classe de 6<sup>ème</sup>
- Deux classes de 5<sup>ème</sup>
- Une classe de  $4^{\text{ème}}$
- Deux classes de 3<sup>ème</sup>

Les locaux de la SEGPA ainsi que les ateliers se trouvent au bout du bâtiment principal du collège. Les élèves partagent néanmoins la cour de récréation, la cantine, le CDI et la salle de permanence.

#### 3) L'équipe pédagogique

A la rentrée 2014, l'équipe pédagogique de la SEGPA se composait de six professeurs des écoles dont deux spécialisés dans l'enseignement adapté et de trois professeurs de lycée professionnel pour les champs habitats et HAS<sup>5</sup>. Cette équipe a subit un « turn-over » important.

En effet Jean-Paul Laurent a remplacé Pierre Diefenthal au poste de directeur. Quatre professeurs des écoles sur six ont été remplacés ainsi que l'enseignante chargée du champ HAS. Plus d'une dizaine de professeurs de collèges interviennent également en sciences, en allemand et en EPS<sup>6</sup> auprès de nos élèves. Cette nouvelle équipe est néanmoins très soudée et a su trouver ses marques rapidement. Ce renouvellement lui a donc permis de se donner un nouveau souffle.

j

<sup>3</sup> REP : Réseau d'éducation prioritaire basé sur quatre critères : Le pourcentage d'élèves issus de zones urbaines sensibles, le taux de boursiers, le pourcentage d'élèves issus de zones urbaines sensibles et le pourcentage d'élèves en retard à l'entrée de la 6ème. <sup>4</sup> ULIS : Unité Localisé pour l'Inclusion Scolaire

<sup>5</sup> HAS : Hygiène, alimentation, services

<sup>6</sup> EPS : Education Physique et Sportive

#### **B) Le contexte de classe**

#### 1) Description des principales caractéristiques de la classe

Les observations et analyses de cet écrit sont issues de mon expérience avec la classe de  $3^{eme}$ 7. Une majorité de ces élèves faisaient déjà partie de la  $4^{eme}$ 6B dont j'étais le professeur principal l'an dernier.

Cette classe se compose administrativement de quinze élèves mais seuls onze d'entre eux viennent au collège de manière régulière. Parmi eux, deux élèves, Axelle et Fiona ont une notification ULIS mais sont intégrées à plein temps dans notre structure et ce depuis la 6ème (l'ULIS n'existait pas lors de leur arrivée au collège). Le profil de l'ensemble de ces élèves correspond à celui indiqué pour une orientation en SEGPA à savoir la présence de difficultés scolaires graves et durables.

Les élèves sont, en grande majorité, issus de milieux défavorisés. Le contexte familial est souvent compliqué (parent en prison, famille recomposée, rejet de l'enfant par ses parents…). Seule une minorité de parents s'intéressent aux résultats et à l'orientation de leurs enfants. D'autres, à l'inverse, adoptent un discours ayant pour conséquence directe de dénigrer l'école et l'équipe éducative car leur vision de l'avenir est particulièrement pessimiste.

On ressent dans cette classe une résistance au travail particulièrement importante. Ils développent des stratégies visant à faire oublier leur travail ou à le feindre afin de ne pas se retrouver face à leurs difficultés.

# 2) La 3ème 7, une classe hétérogène

De manière générale, on constate une hétérogénéité importante par rapport au niveau des élèves dans les différents champs d'enseignement, et plus spécifiquement en mathématiques. Pour m'aider à identifier les difficultés, j'ai réalisé un tableau à double entrée reprenant chacune des compétences par palier en mathématiques (référencées dans le document d'accompagnement à la rédaction des PIF), ainsi que le nom des élèves de la classe.

J'ai réalisé en début d'année des évaluations diagnostiques et ai complété ce tableau en fonction des résultats. Les résultats complets émanant de ces évaluations sont disponibles en annexes 1, 2 et 3 pages 46 à 51.

Ces résultats mettent en évidence l'hétérogénéité des élèves. En effet seuls 23% d'entre eux pouvaient prétendre à valider le palier 1 de mathématiques en numération en début d'année. Les 31% suivants étaient proches de la validation du palier car il leur manquait moins de 20% des items à valider. Cependant pour 46% de la classe il restait plus de 20% à valider… Par ailleurs, pour 23% des élèves, la moitié des compétences ne semblaient pas encore maîtrisées.

Il est cependant nécessaire de relativiser ces résultats. Ils sont le fruit d'une évaluation sommative, en d'autres termes d'une photographie d'un état à un instant T. Celle-ci a été réalisée en début d'année et l'on connait l'effet « gommant » qu'ont les grandes vacances sur les notions acquises avant celles-ci. Certaines compétences ont pu être validées précédemment mais n'ont pas été réinvesties le jour J. Plusieurs hypothèses peuvent expliquer cet état de fait :

- Par le passé des outils ont pu être mis à la disposition des élèves afin de contourner ou de surmonter un obstacle. Ceux-ci n'étaient pas forcément disponibles au moment de l'évaluation.
- Des facteurs d'ordre affectifs entrent en compte quelque soit l'évaluation : l'élève peut se sentir fatigué, être tracassé par des ennuis extérieurs, ne pas avoir envie de travailler, préférer ne rien faire plutôt que de faire faux… Ces éléments sont particulièrement difficiles à éviter car ils ne dépendent souvent pas de l'école elle-même ; il est cependant nécessaire d'avoir à l'esprit qu'ils existent.

N'oublions pas l'importance d'un entrainement régulier. Un sportif de haut niveau ne peut se permettre de se reposer sur ses acquis, au contraire il doit redoubler d'efforts pour se surpasser et conserver son niveau. Il en est de même pour les élèves. On ne peut se contenter de croire que si l'élève a su un jour poser une division, il le saura encore un an plus tard s'il ne réinvestit pas cette compétence de manière régulière.

Cette évaluation est donc à prendre comme une base d'informations. Mais le rôle de l'enseignant spécialisé, va être d'analyser, si possible par la verbalisation de l'élève, les raisons de l'échec afin de déterminer l'origine de la difficulté. Est-elle grave et durable ? Un simple rappel et/ou la mise à disposition d'outils peut-elle y remédier ? En quoi est-elle ou non prioritaire ?

Néanmoins, quel qu'en soit la lecture, ces chiffres démontrent à quel point une « remédiation » s'impose.

Il me semble également important de prendre en compte des éléments comme le niveau en lecture, en écriture, l'autonomie de chacun, qui malgré le fait qu'ils n'appartiennent pas spécifiquement au champ des mathématiques, influent sur leur travail dans cette matière. On constate que les quatre élèves qui subissent les plus grosses difficultés en mathématiques sont aussi ceux qui souffrent des plus grosses difficultés en lecture. Cela influe naturellement sur leur autonomie ainsi que sur leur vitesse moyenne d'exécution pour une tache donnée. Pour ces élèves, les difficultés s'additionnent et parfois se multiplient. Il est donc primordial pour l'enseignant de leur apporter une attention toute particulière.

#### 3) Des difficultés à mener des séances « traditionnelles »

Nous constatons des différences de niveaux profondes dans la classe. Il est urgent de travailler à l'obtention du palier 1 pour certains alors que d'autres peuvent se diriger normalement vers le palier 2.

Différenciation, individualisation, changement de rythme…

Ces éléments m'ont amené à réfléchir à un nouveau mode de fonctionnement en mathématiques.

Depuis deux ans, j'expérimentais l'utilisation de ceintures de compétences en mathématiques. Ainsi j'avais créé des fiches d'exercices thématiques et progressives regroupées en ceintures de couleurs qui représentaient la progression et le niveau de l'élève. Ce système est proche de celui utilisé pour les ceintures dans les sports de combat. Chaque élève avait sa ceinture et les fiches relatives à son niveau. Une fois ce travail réalisé il entreprenait une évaluation qui lui permettait ou non de valider sa ceinture et de passer à la suivante.

Le principal avantage de cette méthode était la possibilité d'individualiser au maximum le travail puisque chacun pouvait avancer à son rythme. De plus, la composition des fiches induisait une progression intéressante. Le support me semblait pertinent.

Au fil du temps les inconvénients de ce mode de travail se sont néanmoins révélés.

Premièrement, le développement de cette méthode dépend du savoir et non des besoins de l'apprenant. Les besoins et les attentes de l'élève ne sont donc pas pris en compte. Deuxièmement pour les élèves les plus faibles, arrivés à un certain niveau, la difficulté devenait vite insurmontable. La progression était devenue très lente voir fastidieuse. Troisièmement, le temps passé à la correction était très important puisque différencié pour chaque élève (environ une heure de correction pour une heure de travail avec la classe).

Enfin, ayant utilisé cette méthode l'an passée avec quelques élèves je n'ai pas constaté de progression à la mesure de mes attentes.

Lors de la rentrée 2014 je me suis décidé à expérimenter de nouvelles méthodes d'apprentissage en mathématiques avec l'objectif premier d'être efficace.

En début d'année je me suis tourné vers des séances plus « traditionnelles » où tous les élèves travaillent sur la même notion. Malgré mes tentatives de différencier les supports de travail afin de les adapter aux difficultés des élèves, les résultats me semblaient encore insuffisants : les élèves les plus en difficultés étaient handicapés par des lacunes profondes qui les empêchaient de progresser dans les notions abordées. Les « meilleurs » d'entre eux étaient ralentis dans leur progression, s'ennuyaient, se mettaient à discuter, voir à perturber la classe, ce qui empêchait les élèves « moyens » de se concentrer et de travailler dans de bonnes conditions. Un bilan négatif au final.

# 4) La mise en place de groupes de besoins afin de pallier l'hétérogénéité des niveaux

Tous ces constats m'ont incité à réfléchir à une pédagogie plus active avec la volonté d'aller chercher l'élève « là où il en est », et lui permettre de valider de nouvelles compétences.

Mes élèves progressaient insuffisamment à mon sens et adoptaient trop souvent une posture d'« abandon » face à la difficulté, se contentant de se reposer sur leurs acquis. Ainsi il m'est arrivé de corriger des travaux d'évaluation avec de très bons résultats suivis d'une absence subite de réponse consécutive à un « item » non résolu : le fait de se retrouver en « échec » avait suffit à décourager l'élève... Lorsque j'ai demandé à l'élève pourquoi il n'avait pas au moins tenté de répondre à d'autres questions largement à sa portée, il m'a simplement répondu « j'avais plus envie ».

Il fallait trouver un moyen de leur redonner le goût de l'effort, de la motivation et surtout de la persévérance. Les élèves sont tous conscients de leurs difficultés, notamment de celles qui les handicapent le plus.

Suite à la rédaction des PIF, j'ai donc mis en place quatre groupes de besoins en ciblant pour chacun les difficultés nécessitant une remédiation urgente et prioritaire. Nous pouvons le retrouver en annexe 4 pages 52 et 53.

Le groupe 1 est constitué des élèves les plus en difficultés, ceux avec qui je vais avoir à passer le plus de temps, qui nécessitent le plus d'attention.

Le groupe 2 travaille sur les mêmes notions que le groupe 1, mais à un niveau supérieur. Il est également plus autonome.

Le groupe 3 rassemble des élèves qui se déconcentrent très rapidement, qu'il faut régulièrement remotiver et pour lesquels il est nécessaire de contrôler le travail.

Le groupe 4 est formé d'élèves qui ont déjà validé le palier 1 et qui ont des affinités avec la matière. Ils ne souffrent pas de difficultés particulièrement handicapantes mais il s'agit davantage de lacunes consécutives à des oublis, des problèmes de comportement, de l'absentéisme…

Les données de ce tableau ont bien évidemment été amenées à évoluer au fur et à mesure des progrès des élèves.

# **C) L'utilisation des « TICE » est-elle l'une des solutions permettant de répondre à ces difficultés ?**

#### 1) Vers une individualisation facilitée ?

Etant référent TICE<sup>7</sup> depuis la rentrée, j'ai eu l'opportunité de participer à une formation à Morhange au mois de novembre. Lors de cette journée nous avons eu l'occasion de découvrir un certain nombre de ressources en ligne pour la plupart des matières enseignées au collège (non spécifiques à la SEGPA).

L'une d'elles à tout particulièrement retenue mon attention : il s'agit de LaboMEP, un site internet auquel on accède, pour les enseignants comme pour les élèves, via son compte ENT<sup>8</sup> Place, et qui permet de réaliser tout un ensemble d'exercices de mathématiques, de créer des groupes de besoins, de leur assigner des séances conçues par l'enseignant. Cette ressource propose des exercices allant du CP à la terminale, et ce dans plusieurs langues. J'ai donc eu envie de m'intéresser de manière plus approfondie à cet outil de travail.

Dans la pratique je trouvais bien difficile de mettre en place une différenciation qui permet non seulement de remédier aux difficultés mises en lumière dans les PIF, mais également de suivre de manière efficace les progrès de chacun.

L'outil LaboMEP (que je décrirai plus précisément par la suite) m'a semblé être une réponse possible à cette problématique. L'expérimentation que j'ai décidé de mettre en place devait cependant répondre à une question tout autre : l'utilisation de l'outil informatique apporte-t-il une réelle plus-value pédagogique à l'élève, en d'autres termes : est-elle plus efficace qu'une méthode plus « traditionnelle » ? Mais aussi, en quoi s'apparente-t-elle à l'enseignement spécialisé ?

-

<sup>7</sup> TICE : Technologies de l'Information et de la Communication pour l'Enseignement <sup>8</sup> ENT : Environnement Numérique de Travail, interface sur laquelle l'élève se connecte pour accéder à différentes ressources (consultations des notes, messageries, consultation des devoirs, emploi du temps…)

#### 2) Quels rapports les élèves ont-ils avec l'informatique ?

J'ai effectué au sein de la classe une enquête anonyme afin de connaître leur taux d'équipement personnel en équipement numérique et leurs rapports à l'informatique. Les résultats complets de cette enquête sont disponibles en annexe 5 pages 54 à 56.

On constate que le taux de non-équipement est faible puisque seul un élève ne dispose d'aucun ordinateur à domicile. Cependant cet élève déclare posséder une tablette tactile. Quatre de ces élèves possèdent même un ordinateur personnel. Ainsi tous les élèves ont accès à un outil numérique en dehors de l'école.

Deux élèves n'ont pas d'accès à internet, mais l'un d'entre eux dispose par contre d'un Smartphone connecté. Ainsi 82% de la classe possède un accès à internet ce qui correspond exactement à la moyenne française<sup>9</sup>

Deux élèves déclarent n'avoir jamais accès à un ordinateur lorsqu'ils sont à la maison. A l'inverse on constate que 55% des élèves y consacrent plus de 30 minutes par jour, essentiellement pour écouter de la musique, regarder des clips vidéos, pour accéder aux réseaux sociaux, regarder des films. Il s'agit ici essentiellement d'une utilisation « loisirs ». Malgré tout, 36% des élèves déclarent utiliser leur ordinateur pour effectuer des recherches.

Concernant leur sentiment de maîtrise de l'outil, 45% estiment être des utilisateurs des fonctions de base, alors que 55% déclarent être à l'aise avec les ordinateurs. Aucun ne se considère comme un novice ou un passionné d'informatique.

Enfin 55% des élèves déclarent utiliser un ordinateur dès que l'occasion se présente et seulement 9% (un seul élève) y a recours le moins souvent possible.

Les résultats de cette enquête prouvent que la majorité des élèves ont un rapport positif à l'informatique. Beaucoup estiment maîtriser cet outil, et même si cette maîtrise est sûrement relative, c'est la preuve qu'ils sont à l'aise avec le numérique.

-

<sup>&</sup>lt;sup>9</sup> Source : Observatoire du numérique

Il reste à essayer de comprendre pourquoi l'un des élèves semble être réticent à son usage. Plusieurs hypothèses sont envisageables :

- L'élève ne maîtrise pas l'outil informatique et évite donc de l'utiliser afin de ne pas se retrouver « encore » en état d'échec (problème de savoirs et de compétences).
- L'élève ne voit pas la plus-value que peut lui apporter un ordinateur.
- L'élève n'apprécie tout simplement pas d'utiliser un ordinateur (réaction d'ordre affectif).

Il s'agira dans la pratique de prendre en compte le rapport de chaque élève face à un ordinateur afin qu'il soit un levier et non un frein aux apprentissages.

# **II) Les PIF, les TICE, des outils au service des élèves et des enseignants**

#### **A) Les PIF, un outil essentiel pour mieux cerner ses élèves**

Les PIF, ou Projet Individuel de Formation sont rédigés par l'enseignant référent, et peuvent être complétés par l'ensemble de l'équipe éducative en charge de l'élève. On y retrouve :

- Les centres d'intérêts de l'élève et ses points forts qui doivent permettre d'amoindrir sa défiance vis-à-vis de l'institution scolaire, mais également de trouver de nouveaux points d'appuis afin de rentrer plus facilement dans les apprentissages.
- Le constat des difficultés qui met en lumière ce que l'élève sait et ne sait pas faire.
- L'analyse des obstacles rencontrés qui résulte d'une analyse experte visant à cerner les procédures défaillantes, erronées ou incomplètes, utilisées par l'élève. Celle-ci est réalisée en observant les démarches de l'élève et en lui demandant de les verbaliser.

Cette partie est déterminante car elle a pour but d'orienter des stratégies pédagogiques permettant de remédier aux difficultés.

Les connaissances ou capacités à acquérir en priorité, dans les domaines du « dire, lire, écrire, compter ». Ces objectifs sont relatifs au socle commun des connaissances et des capacités. On y indique également les stratégies mises en œuvre et les actions de l'équipe éducative pour aider l'élève à mieux lire, écrire, compter ou raisonner.

Le PIF est rédigé sur une période donnée qui peut être plus ou moins longue et variable d'un élève à un autre. C'est un document à visée communicative qui n'a d'intérêt que s'il est accessible par l'ensemble de l'équipe éducative. Il doit également suivre l'élève tout au long de son cursus scolaire. Ce point m'est apparu comme fondamental car à mon arrivée au collège Jean-Jaurès, ces dossiers n'ont pas été mis à ma disposition. J'ai donc mis en place, avec l'aide du directeur de la SEGPA, M. Laurent, un dossier en ligne où l'ont peut retrouver un ensemble de documents utiles aux enseignants de SEGPA (nous avons pour projet de mettre en place une progression commune sur l'ensemble des niveaux) ainsi que toutes les informations de suivi de l'élève comme les PIF, mais également les  $PPS<sup>10</sup>$ , les  $PAP<sup>11</sup>$  ou les suivis de stage.

Pour des raisons pratiques et par mesure de sécurité, ces documents seront également disponibles en version papier, conservés dans le bureau du directeur, et copiés sur une clé USB. Cette démarche a pour but de permettre à un enseignant fraîchement nommé ou se voyant attribuer une nouvelle classe, de pouvoir cerner plus efficacement et plus rapidement ses nouveaux élèves, et ainsi d'être plus réactif dans sa pratique pédagogique. Rationalisation des outils, volonté constante d'être efficace pour mes élèves restent les fondements de ma démarche.

#### 1) Quels objectifs réalisables et pour quels élèves ?

En théorie, à leur arrivée en  $6^{eme}$ , les élèves de SEGPA sont évalués. L'enseignant doit ensuite mettre l'accent sur la validation du palier 1 du socle commun des connaissances et des compétences, si celui-ci n'est pas encore acquis. A la sortie de la 3ème, un élève de SEGPA devrait avoir validé les compétences du palier 2 et abordé si possible le palier 3.

-

<sup>10</sup> PPS : Projet Personnalisé de Scolarisation

<sup>11</sup> PAP : Plan d'Accompagnement Personnalisé

C'est en effet par la validation et non l'évaluation de ces compétences, que l'élève va se construire tout au long de son cursus. L'enseignant doit donc être exigeant avec ses élèves tout en étant réaliste.

Nous avons constaté précédemment que seuls 23% de la classe de 3ème 7 avaient atteint le palier 1 en début d'année. Ce constat parait particulièrement inquiétant. Avant d'essayer de remédier à cet état de fait, il faut essayer de comprendre pourquoi les élèves en sont là aujourd'hui. Nous avons déjà réfléchi sur une critique de l'évaluation elle-même, il n'empêche que si certaines de ces compétences ont pu être validées par le passé, elles n'ont pas été réinvesties et ne sont donc pas tout à fait acquises.

Ne disposant pas d'assez d'informations factuelles je ne peux qu'émettre des hypothèses permettant d'expliquer cette situation.

Tout d'abord je réaffirme que les élèves dont j'ai la charge ont pour la majorité d'entre eux été bien orientés puisqu'ils correspondent aux critères d'entrée en SEGPA. Ensuite je ne me permettrais en aucun cas de juger la qualité du travail effectué par mes collègues qui, j'en suis persuadé, a été réalisé avec sérieux et professionnalisme.

Si la progression des élèves n'a pas été aussi performante que nous sommes en droit de l'attendre, je suppose que cela peut s'expliquer, entre autre, par le contexte éducatif. Rappelons que beaucoup d'entre eux vivent dans un contexte socio-familial particulièrement instable. L'école doit selon moi, leur proposer un cadre stable, une continuité pédagogique et un suivi efficace. Or depuis l'arrivée de mes élèves en  $6^{em}$ , de nombreux enseignants se sont succédé, souvent débutants et non spécialisés, ne restant pas plus d'un an dans cette structure. Si leur travail n'est absolument pas remis en question, il est évident que la réactivité et l'efficacité d'un jeune enseignant non spécialisé n'est pas la même que celle d'un enseignant aguerri. De plus les habitudes de travail et les méthodes de gestion du comportement ont été trop souvent modifiées. La connaissance fine des élèves est alors difficile à atteindre et une « souhaitable » continuité ou cohérence pédagogique reste hypothétique.

De part le profil particulier de nos élèves, j'ai le sentiment que les enseignants en SEGPA ont parfois tendance à laisser passer certains comportements. Par exemple j'ai eu l'occasion d'entendre des propos d'élèves tels que « Si vous me laissez tranquille (sous-entendu, si vous ne me demandez pas de travailler), je resterai calme ! ».

18

Il est évident qu'en tant qu'enseignant spécialisé, il est primordial de disposer d'une tolérance accrue, de chercher à comprendre les élèves et de prendre en compte les difficultés et problèmes de comportements dont ils peuvent souffrir. Il est cependant nécessaire de garder une rigueur constante dans sa posture d'enseignant et de ne pas laisser la porte ouverte à des dérives comme celle évoqué ci-dessus. Je pense que l'exigence des enseignants n'a peut-être pas toujours été suffisante or je suis persuadé qu'elle doit être mise au service des apprentissages avec l'idée de valoriser les éléments positifs de chaque élève, de les conduire efficacement vers la validation. Cette action sera sans doute plus productive que la « confrontation » trop souvent présente dans nos classes.

Reste à présent à se fixer des objectifs réalisables et de se donner les moyens de les concrétiser.

Je souhaite que d'ici la fin de la 3<sup>ème</sup>, les élèves du groupe 1, aient acquis au minimum 80% du palier 1. Ceux-ci sont en grande difficulté et avancent à petits pas. Il est nécessaire de systématiser des notions afin qu'elles soient réellement maîtrisées et retenues. Pour cela il conviendra de revenir régulièrement sur des compétences dans le but d'éviter qu'elles ne soient oubliées.

Pour le reste de la classe il faut impérativement valider le palier 1 à 100% et l'amener le plus loin possible dans la validation du palier 2. Une validation complète est envisageable pour les meilleurs d'entre eux.

#### 2) Evaluations diagnostiques et rédaction des PIF

Afin de rédiger mes PIF, j'ai au préalable créé un tableau recensant les items du socle par palier. Les élèves ont entrepris des évaluations « diagnostiques » sur ordinateur qui m'ont permis de valider ou non les différents items.

Je disposais ainsi d'un tableau très « visuel », où les connaissances et capacités à travailler en priorité se manifestaient par des cases vides.

#### **B) Les outils numériques au service des apprentissages**

#### 1) « Faire entrer l'école dans l'ère du numérique »

Le numérique a su, en l'espace d'une génération, devenir indispensable dans le quotidien de chacun, que ce soit au domicile comme sur le lieu de travail, et même à présent dans ses déplacements par l'usage des technologies sans-fil. L'idée d'utiliser ces outils dans les écoles n'est pourtant pas si récente puisque la première initiative gouvernementale remonte à 1970 où suite à un séminaire intitulé « L'enseignement de l'informatique au secondaire », une circulaire ministérielle fut publiée précisant que :

« *L'informatique est un phénomène qui est en train de bouleverser profondément les pays industrialisés et le monde moderne en général. (...) L'enseignement secondaire tout entier et dès la classe de 4e ne peut rester à l'écart de cette révolution. Il doit préparer au monde de demain dans lequel ceux qui ignoreront tout de l'informatique seront infirmes... »*.

Cet extrait met en avant un aspect qui me semble essentiel : à l'école, le numérique est utilisé comme un outil pédagogique. Il ne faut pourtant pas oublier que de part sa pratique, l'apprentissage de son utilisation est nécessaire à une insertion réussie dans la vie active. Rares sont aujourd'hui les métiers pouvant encore se passer de l'informatique. Sa non-maîtrise est souvent discriminante dans la recherche d'emploi. Cet aspect est d'autant plus important pour les élèves de SEGPA qui entreront rapidement, je l'espère, dans la vie active par l'intermédiaire de l'apprentissage, ou suite à un CAP en cursus classique.

Le numérique a également sa place dans les programmes de l'Education nationale puisque l'on peut y retrouver le passage suivant :

*« La culture numérique implique l'usage sûr et critique des techniques de la société de l'information. Il s'agit de l'informatique, du multimédia et de l'internet, qui désormais irriguent tous les domaines économiques et sociaux.*

*Ces techniques font souvent l'objet d'un apprentissage empirique hors de l'école. Il appartient néanmoins à celle-ci de faire acquérir à chaque élève un ensemble de compétences lui permettant de les utiliser de façon réfléchie et plus efficace.* 

Les connaissances et les capacités exigibles pour le B2i collège (Brevet informatique et *internet) correspondent au niveau requis pour le socle commun. Elles sont acquises dans le cadre d'activités relevant des différents champs disciplinaires. »<sup>12</sup>*

Malgré cela, le ministère de l'Education nationale déplore encore un retard en la matière : le niveau d'équipement des établissements scolaires demeure insuffisant et l'utilisation du numérique à des fins pédagogiques est trop limité.

Pour répondre à ce constat, Vincent PEILLON, alors ministre de l'Education, créa en février 2014 la Direction du Numérique pour l'Education (DNE).

Tous ces éléments sont représentatifs d'une volonté forte de renforcer l'utilisation d'un « numérique éducatif », aussi appelé « e-education ». On note une forte progression dans la création de ressources éducatives, qu'il s'agisse de logiciels, de sites internet mais également d'équipements avec la généralisation des  $TBI/VPI<sup>13</sup>$  ainsi qu'avec l'utilisation d'ordinateurs et de tablettes personnelles dans les classes. L'ensemble de ces dispositifs est encore amené à se développer fortement, cependant il faut également que l'enseignant adapte ses pratiques, ce qui implique une modification fondamentale de la conception de son enseignement. Je suis désireux d'expérimenter ces nouvelles solutions, d'adapter ma pratique et même de la présenter à mes pairs puisqu'il s'agit de l'une de mes missions de référent numérique.

En effet, même si 97% des enseignants français sont conscients de la valeur ajoutée des outils numériques dans l'enseignement, seuls  $5\%$  l'utilisent au quotidien<sup>14</sup>. De plus ils sont souvent utilisés pour moderniser des pratiques traditionnelles. Dans ce cas leur potentialité est d'évidence sous-exploitée.

-

<sup>12</sup> Socle commun de connaissances et de compétences, BO n°29 du 20 juillet 2006

<sup>13</sup> TBI/VPI : Tableau Blanc Interactif/Vidéo Projecteur Interactif

<sup>14</sup> Source : Le numérique à l'école : éléments de comparaison internationale, ministère de l'éducation nationale

#### 2) Les apports de l'outil informatique

La généralisation des outils numériques ne peut naitre que d'une volonté politique forte car elle nécessite des investissements conséquents. Ceux-ci ne peuvent être envisagés qu'en cas d'une réelle plus-value pédagogique. Voici, selon moi, les principaux apports attribués à l'utilisation des outils numériques. Il va de soi que cette liste n'est pas exhaustive et qu'elle ne traduit que mes observations :

#### *a. Rapport à l'informatique souvent positif chez les élèves*

Le numérique est souvent source d'intérêt chez nos élèves : avant d'être appréhendés sous forme d'outils pédagogiques, ils l'utilisent comme une source de loisirs (pour écouter de la musique, jouer aux jeux vidéos, surfer sur le web…). Ainsi l'entrée dans les activités proposées se fait plus naturellement, avec plus de curiosité et surtout plus de motivation. L'environnement numérique leur est en effet plus familier et peut-être plus rassurant que les autres supports de travail employés en classe.

Le matériel étant fourni par le collège, la problématique du cahier oublié, de la trousse vide disparait.

Le travail sur l'ordinateur va permettre un rendu soigné. En effet, le rapport à la feuille « papier » est souvent difficile pour ces élèves dont le soin n'est généralement pas un point fort. Ici il est possible et autorisé de se tromper, mais également simple de revenir en arrière sans laisser de traces de gomme, d'effaceur, de correcteur blanc… « L'erreur » n'est plus aussi visible et discriminante qu'avant, et cela même si l'enseignant peut voir combien de tentatives ont été nécessaires et quelles erreurs ont été faites. L'important ici est la réussite et le rendu final et ce, quel que soit le parcours entrepris par l'élève.

#### *b. Une individualisation facilitée*

Après avoir définis les objectifs pour chaque élève ou groupe d'élève on pourra présenter des exercices individualisés avec une meilleure pertinence pédagogique.

LaboMEP et Calcul@tice proposent un panel d'exercices important et permettent de mettre en place des situations d'apprentissage sur un grand nombre de thèmes.

De plus il est également possible de personnaliser les exercices en jouant sur la durée, la valeur des nombres, mais également sur des options autorisant ou non le retour en arrière…

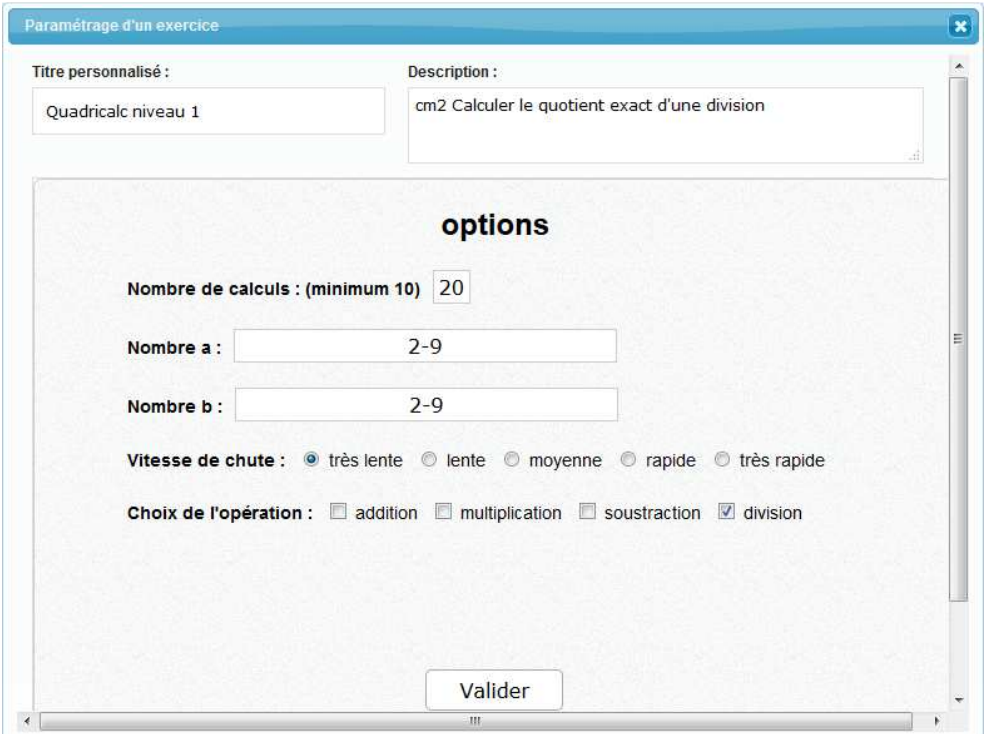

L'individualisation apparait également au niveau du rythme de travail. L'élève peut prendre le temps qui lui est nécessaire pour réaliser une tâche et ne subit pas le rythme du groupe classe. On en revient au sens étymologique du mot « école » : c'est un lieu où l'on peut essayer, se tromper, revenir en arrière. L'élève n'arrive pas avec le savoir, il y vient pour le découvrir.

Ainsi l'outil informatique permet de systématiser la notion abordée avec une plus grande souplesse pédagogique.

#### *c. Le suivi en temps réel du travail de l'élève*

L'un des avantages indéniable est le suivi du travail en temps réel. Que celui-ci soit réalisé en classe ou à la maison, l'application LaboMEP permet de suivre la progression de l'élève au fil de ses exercices. Il suffit pour cela d'être connecté à l'application en tant que formateur. De plus, la disposition de la salle informatique en forme de « U » me permet d'avoir à tout moment un œil sur l'ensemble des écrans et donc d'en vérifier le contenu.

#### *d. La validation du B2i*

Le B2i, à savoir Brevet Informatique et Internet, est une attestation de compétences. Elle se compose d'items répartis dans cinq domaines. L'objectif n'est cependant pas d'aller en salle informatique pour faire de l'informatique afin de les valider. Leur apprentissage doit se faire au travers et au service des matières enseignées, dans le cas échéant des mathématiques. Au travers de nos activités, les élèves ont pu travailler les domaines 1, 3 et 4 du B2i à savoir :

- S'approprier un environnement informatique de travail
- Créer, produire, traiter, exploiter des données
- Maitriser des techniques usuelles de l'information et de la communication

#### *e. Les avantages du point de vue de l'enseignant*

La mise en place de ce nouveau mode de fonctionnement ne doit pas avoir comme « leitmotiv » de faciliter le travail de l'enseignant mais bien évidement d'améliorer les apprentissages pour les élèves. Il existe cependant des conséquences collatérales positives pour l'enseignant : une fois ces outils maitrisés, j'ai noté un gain de temps dans la préparation d'une séance ainsi que dans la phase de correction du travail. Ce temps gagné peut permettre d'approfondir ses préparations.

En effet, l'usage du numérique au service des mathématiques ne peut se contenter d'être un simple vivier de ressources à partir duquel l'enseignant confronterait l'élève à une batterie d'exercices d'entrainement individualisés. Il est nécessaire de les intégrer au sein de situations d'apprentissage complètes, elles-mêmes issues de progressions réfléchies. Ce point sera développé par la suite.

#### 3) La mise en place d'un outil fonctionnel

La mesure de la pertinence de l'usage des ressources numériques ne peut se limiter au nombre d'ordinateurs par élève. La seule multiplication des outils serait absolument inutile si les pratiques d'enseignement ne changent pas. Pour autant il est important de se donner les moyens matériels nécessaires afin de pouvoir mettre en œuvre son projet dans des conditions de travail optimales.

Dans ma classe je disposais uniquement d'un « poste lourd » relié à un vidéoprojecteur. Le collège compte quant à lui, quatre salles informatiques pourvues de clients légers<sup>15</sup>, dont une qui dans la pratique était réservée à la SEGPA. Les clients légers sont des terminaux dont les principaux composants sont décentralisés sur un serveur géré par les services techniques du rectorat, ce qui signifie qu'il n'est pas possible d'y installer des logiciels, d'y effectuer des opérations de maintenance et dont les performances dépendent de la puissance du serveur et du nombre de connections simultanées. Ceux-ci ne sont malheureusement que peu adaptés à l'utilisation que j'envisageais avec mes élèves. J'ai pu centraliser des ordinateurs non utilisés du collège que j'ai, dans la mesure de mes compétences, remis dans un état de marche correct. Cela m'a permis dans un premier temps d'en fournir aux collègues qui n'en avaient pas encore, et ensuite, d'équiper la salle informatique de la SEGPA de neuf postes lourds (huit pour les élèves et un pour l'enseignant). Celle-ci compte aujourd'hui quatorze ordinateurs dont cinq clients légers. Cette salle est équipée d'une connexion internet et peut accueillir un vidéoprojecteur nomade en cas de besoin de projection.

Ainsi, si l'on se restreint à l'équipement de la SEGPA, on obtient un ratio d'un ordinateur pour six élèves et d'un ordinateur pour chaque enseignant. Il s'agit là selon moi de la configuration minimale requise.

Lorsqu'une classe utilise la salle multimédia il est généralement possible d'allouer un ordinateur à chaque élève. Depuis la mise en place de ce dispositif, cette salle est pratiquement occupée en permanence, en particulier le matin. Il a été nécessaire de mettre en place un planning de réservation afin de donner la possibilité à chaque

-

<sup>15</sup> Client léger : ordinateur qui, dans une architecture client-serveur, n'a presque pas de logique d'application. Il dépend donc surtout du serveur central pour le traitement

enseignant d'en profiter. Cela m'apparaît en soi comme une petite victoire et m'encourage à persévérer dans mes efforts.

La connexion à l'outil LaboMEP nécessitant une identification sur l'ENT Place, j'ai centralisé les identifiants et mots de passe de tous les élèves et ai créé des raccourcis sur le navigateur internet afin que le temps de mise en activité soit le plus court possible.

#### **III) Mise en œuvre de l'expérimentation**

#### **A) Présentation de la démarche**

#### 1) Les exerciseurs

Un exerciseur est un logiciel pouvant être installé sur un ordinateur ou bien disponible en ligne via un navigateur internet et proposant des exercices en mesure de valider ou d'invalider de manière interactive la réponse de l'élève. Ainsi, ce dernier dispose d'un retour immédiat (rétroaction) sur la qualité de son travail, sur la pertinence de sa démarche, aspect traditionnellement reporté au moment de la correction.

La plupart de ces exerciseurs sont de type « répétiteur » : la même tâche est répétée un certain nombre de fois. Ceux-ci ont l'avantage de proposer un cadre rassurant pour l'élève qui est guidé dans son travail. Ils sont idéals lorsqu'il s'agit de systématiser une notion. Ils permettent par exemple de s'entrainer aux techniques opératoires.

Voici un exemple d'exercice permettant de s'entrainer à la technique opératoire de la multiplication :

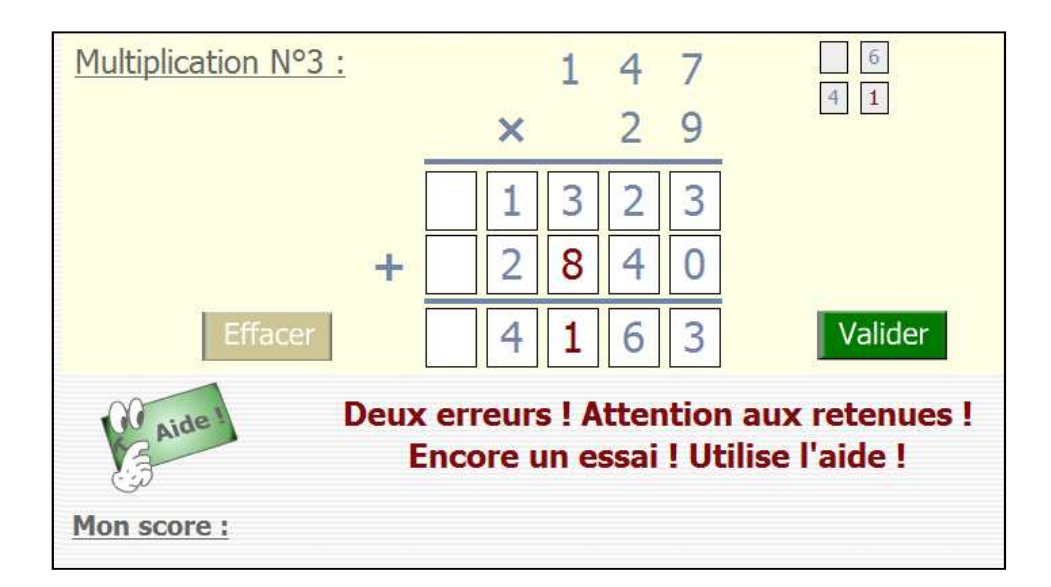

Ici la démarche de l'élève semble être valide, l'erreur provient vraisemblablement d'une faute d'inattention puisqu'il a oublié de tenir compte d'une des retenues. Celle-ci étant mise en évidence, l'élève est capable de s'auto-corriger et d'obtenir la réponse appropriée.

 Avec ce type d'exercices, l'élève peut travailler seul, la tutelle de l'enseignant étant substituée par celle du logiciel. Cependant le guidage est important et laisse peu de place à la prise d'initiative. L'élève est donc en quelque sorte « formaté » à un type d'exercice particulier et risque d'être perturbé s'il rencontre une nouvelle forme d'exercice faisant appel aux mêmes notions mais avec une présentation différente.

Le deuxième type d'exercices est appelé « vérificateur ». Il s'agit ici de proposer un énoncé et de valider ou non une réponse finale avec la possibilité dans certains cas, de guider l'élève lors d'étapes intermédiaires. Ceux-ci s'adaptent parfaitement à la résolution de problèmes ou encore à la construction de figures géométriques. L'élève est libre de ses démarches ce qui favorise les prises d'initiatives. Ils permettent donc de développer l'autonomie de l'élève. Le cadre étant beaucoup plus ouvert, le recours à l'aide de l'enseignant peut être nécessaire.

Ces éléments doivent être pris en compte lors du choix des exercices au moment de la création d'une séance. Il est primordial d'identifier les compétences qui sont à travailler afin de les mettre en adéquation avec le type d'exercices appropriés.

2) Modalités générales de l'expérimentation

Nous avons vu précédemment qu'un certain nombre d'élèves, principalement du groupe de besoin n°1, ont besoin d'une présence accrue de l'enseignant car les difficultés sont complexes. Les autres élèves, certes d'un niveau sensiblement supérieur, ne peuvent cependant pas pour autant être totalement livrés à eux-mêmes.

Ma réflexion m'a conduit à imaginer l'organisation suivante : j'interviens directement avec un groupe de besoin, à l'aide ou non d'outils numériques afin de pouvoir travailler avec lui de manière spécifique sur une compétence qu'il semble urgent d'acquérir afin de poursuivre les apprentissages dans de bonnes conditions. Pendant ce temps les autres élèves travaillent en autonomie sur un ensemble d'exercices choisis également en fonction des compétences visées dans les PIF. Il ne s'agit cependant pas d'une activité occupationnelle. Encore une fois celle-ci doit s'intégrer dans le cadre plus large de mes progressions.

Selon les besoins de chaque groupe, un roulement est mis en place de façon à ce que chaque élève puisse bénéficier de l'aide de l'enseignant lorsqu'elle devient nécessaire.

#### 3) Les différentes phases de travail de l'élève

Les groupes de besoins ayant été constitués, j'ai réalisé pour chaque élève un plan de travail. L'objectif de ce travail étant d'acquérir des connaissances ou des compétences définies dans le PIF de l'élève.

J'ai pris soin d'expliquer aux élèves pourquoi ils ne travaillaient pas tous sur la même notion et plus largement les principes de cette méthode de travail. En effet, il s'agit de remédier à une difficulté spécifique qui, si elle est résolue, leur permettra de progresser à nouveau. De cette façon j'ai cherché à impliquer les élèves dans leurs apprentissages leur montrant ainsi qu'ils étaient au cœur de mes préoccupations pédagogiques.

La démarche s'articule en plusieurs temps :

Dans un premier temps, le groupe de besoin travaille avec l'enseignant. Ce temps est essentiel car il doit permettre à l'élève de mettre en place de nouvelles stratégies efficaces ou d'appréhender de nouveaux outils leur permettant de contourner l'obstacle qui l'empêchait de maîtriser la notion étudiée. Cette étape peut être réalisée à l'aide de ressources numériques ou par les biais de méthodes plus traditionnelles selon les besoins. Il est souvent important à ce stade de recourir à la manipulation.

Ensuite nous travaillons ensemble sur un même ordinateur afin de découvrir le types d'exercices qu'ils vont rencontrer plus tard en autonomie, dans le but d'y être préparé et de s'entrainer à utiliser de nouvelles stratégies de contournement ou les nouveaux outils mis à leur disposition.

Dans un second temps l'élève se réfère à son plan de travail pour réaliser en autonomie des exercices de systématisation de la notion. Un contrôle est réalisé à la fin de chaque séance pour vérifier l'avancement de l'élève. Si l'on décèle un problème, il faut y revenir avec l'élève dès le début de la séance suivante afin de lui permettre de progresser à nouveau.

Lorsque l'élève a terminé son plan de travail j'évalue en sa présence, si la notion est acquise ou s'il est nécessaire de la renforcer davantage. J'estime qu'il est primordial que la validation et plus particulièrement une éventuelle non-validation se déroule de façon duale afin de faire apparaître à l'élève les éléments à améliorer. Il doit prendre conscience de l'utilité de son entraînement.

#### 4) Le cadre temporel

J'ai pris le parti de ne pas imposer à l'avance de temps défini pour achever son travail. En effet, l'élève est confronté à une difficulté considérée comme grave et durable et il ne s'agit de pas de le mettre en situation de pression et encore moins de le voir se confronter une fois de plus à l'échec. L'enseignant contrôle le travail effectif régulièrement et encourage bien évidemment l'élève dans ses efforts.

#### 5) Le plan de travail numérique

J'ai choisi de limiter le nombre de ressources différentes utilisées afin que l'élève s'habitue et s'approprie de manière efficace cet environnement numérique.

En effet, d'une ressource à l'autre la présentation, les modalités de travail ou l'interface changent. Pour que les élèves et plus particulièrement ceux de SEGPA se sentent rassurés et en confiance, il faut donc un environnement stable dans lequel ils pourront évoluer en confiance.

Le dispositif SEGPA a cela de particulier que le niveau des élèves se rapproche de celui de l'élémentaire mais s'adresse à un public de collège. C'est ici que se trouve toute la difficulté dans le choix des ressources.

Je n'en ai trouvé aucune qui corresponde exactement à mes attentes ou qui s'adapte à toutes les situations que je souhaitais mettre en œuvre avec mes élèves. Voici une présentation des ressources utilisées avec une analyse personnelle de leurs avantages et inconvénients.

#### *a. Calcul@tice*

Calcul@tice est un site d'entraînement au calcul mental. Il est proposé sous la forme d'un environnement numérique de travail puisqu'il permet à l'enseignant comme aux élèves de se connecter via des identifiants à un espace personnel (il est cependant nécessaire de créer un compte pour chaque élève avant la première utilisation). L'intérêt principal de cette ressource est qu'elle permet d'individualiser de manière importante les exercices qu'elle propose. En effet ils sont répartis par thème à l'intérieur de chaque niveau, du CP à la 6ème. Ils se déclinent la plupart du temps en plusieurs niveaux de difficulté. Il est ensuite encore possible de le paramétrer davantage en modifiant l'intervalle des nombres proposés, le temps dont dispose l'élève ou bien d'autres modalités propre à chaque type d'exercice. Ceci est particulièrement appréciable pour les élèves en grande difficulté qui ont tendance à se décourager rapidement. Ici on lui propose un exercice sur-mesure avec une difficulté adaptée à ses capacités et un temps raisonnable pour lui permettre d'activer le processus mental permettant d'obtenir le résultat escompté. Les activités sont plutôt ludiques mais il faut parfois se méfier de la forme de l'exercice qui, si elle correspond parfaitement à un élève de cycle 2, peut parfois se révéler trop enfantine pour un adolescent de troisième.

Cette application permet uniquement de travailler les compétences liées au calcul mental, elle n'est donc pas suffisante pour couvrir l'ensemble des compétences du socle commun en mathématiques.

Enfin, et il s'agit là d'un avis personnel, je trouve l'interface de création d'une séance insuffisamment intuitive et plus difficile à prendre en main que celle de LaboMEP que je vais détailler dans le point suivant.

#### *b. LaboMEP*

LaboMEP est un logiciel libre et collaboratif mis en ligne et hébergé par l'association Sésamath.

Il s'agit pour moi de l'outil le plus abouti, le plus complet et le plus pratique d'utilisation, bien qu'il ne réponde pas non plus à toutes mes attentes. On y accède via une connexion à l'ENT Place. Une fois connecté l'enseignant dispose de la liste de tous les élèves inscrits dans le collège et peut ensuite faire des groupes en les mélangeant comme il le souhaite. Il n'est donc pas nécessaire de créer des comptes pour chacun de ses élèves. Ceci est idéal pour créer des groupes de besoin.

De nombreux exercices sont mis à la disposition de l'enseignant :

- Une majorité des exercices de calcul mental issus du site Calcul@tice. Il est cependant préférable de passer par le site lui-même puisqu'il est plus complet, et qu'il est impossible de modifier les paramètres de difficultés en passant par LaboMEP, ce qui leur fait perdre tout leur intérêt pour des élèves de SEGPA.
- Des exercices du programme de CM2 issus du site Matou Matheux. Ces exercices peuvent être intéressants mais ne permettent pas le suivi de la progression. Il est donc nécessaire de vérifier soi-même l'avancée de l'élève ou de reporter les résultats sur papier. Le risque ici est d'utiliser le numérique avec une approche traditionnelle.
- Des exercices du CM2 à la seconde, créés par Sésamath. Il s'agit ici du contenu le plus utile du site puisqu'il permet un suivi en direct de la progression de l'élève. Ils s'adressent en priorité aux élèves travaillant sur les compétences du palier 2 mais sont souvent trop compliqués pour les élèves en grande difficulté. Il est par ailleurs regrettable que l'on ne puisse pas modifier certains paramètres en particulier ceux liés à la vitesse d'exécution. Il est souvent un facteur de pression et d'énervement chez les élèves qui la jugent trop importante.
- Quelques exercices en langue étrangère niveau collège.

- Possibilité d'accéder au contenu des manuels et cahiers Sésamath (en consultation uniquement).

Il est possible de paramétrer certaines options comme le délai de « non-zapping » afin d'éviter que l'élève ne fasse que de voyager d'un exercice à l'autre, ainsi qu'un nombre maximum de visionnages pour empêcher l'élève de refaire l'exercice jusqu'à en connaître les réponses par cœur. En outre on peut activer les séances sur des plages horaires précises, laisser des messages aux élèves, imposer l'ordre des exercices ou le laisser libre.

Les bilans des séances sont très visuels et indiquent le temps passé sur chaque exercice, la date à laquelle il a été réalisé, le nombre d'essais, le score final obtenu. Il est parfois possible de savoir exactement où l'élève s'est trompé. Ces bilans peuvent être affichés sous différentes formes : visualisation du travail global d'un seul élève, d'une classe entière, d'une seule séance… Les bilans personnels sont également disponibles dans l'interface élève, ce qui lui permet instantanément de se situer face à son travail.

LaboMEP offre également la possibilité de créer ses propres exercices mais cela nécessite une bonne maîtrise de l'outil de la part de l'enseignant. Selon moi, cette fonction nécessite encore d'être développée.

Il est possible d'intégrer des exercices provenant de n'importe quel autre site internet via son URL<sup>16</sup>. Cette option peut-être choisie lorsque les exercices recherchés ne se trouvent pas directement sur LaboMEP, cependant les résultats n'apparaitront pas dans le bilan de la séance.

Enfin les séances créées et sauvegardées par l'enseignant peuvent être partagées avec ses collègues. Cette option de mutualisation du travail peut aider à mettre en place une continuité des apprentissages au sein de l'équipe pédagogique et faciliter la prise en main de l'outil aux nouveaux collègues qui pourront s'y initier en partant de séances préexistantes. Cette piste me paraît intéressante car elle peut nourrir le travail de groupe de l'équipe

#### *c. Mathenpoche*

-

<sup>16</sup> URL : Uniform Resource Locator, plus communément appelé "adresse internet »

Cette troisième ressource, proposant également un espace personnel auquel on accède grâce à ses identifiants, a été utilisée pour son caractère ludique. Ses exercices s'adressent davantage à des élèves de collège « ordinaire » mais le site propose des ceintures de calcul mental, des défis mathématiques, ainsi que des jeux de logique. Les élèves peuvent y avoir accès en fin de séance pour les récompenser de leur travail ou bien lorsqu'ils se sont acquittés de leurs plans de travail.

#### *d. D'autres ressources intéressantes*

Les trois ressources précédentes sont proposées au travers d'un environnement numérique de travail. Elles permettent un suivi a postériori ou au minimum un enregistrement de la progression. Cependant elles ne répondent pas toujours aux objectifs pédagogiques que je me suis fixé. Voici encore deux autres sites internet utilisés :

#### - www.logicieleducatif.fr :

Ce site propose des jeux éducatifs essentiellement axés sur les mathématiques et le français. Ils sont créés et mis en ligne par un enseignant spécialisé et un formateur TUIC<sup>17</sup>. Les exercices proposés y sont souvent pertinents et adaptés aux élèves en grande difficulté. Ils sont référencés par niveau (de la maternelle au collège) mais également par compétence et par palier. Cette caractéristique est particulièrement appréciable. Malheureusement il n'est pas possible d'enregistrer le travail, il faut donc le contrôler au cours de la séance.

#### www.soutien67.free.fr:

-

Un site très complet et connu d'une grande partie des enseignants, qui propose des ressources plus traditionnelles mais également quelques exercices interactifs. Attention cependant à ne pas se perdre sur ce site qui contient énormément d'information et de ressources.

#### 6) Les étapes de création d'une séance

<sup>17</sup> TUIC : Techniques Usuelles de l'Information et de la Communication

Nous avons vu précédemment que la définition des objectifs, c'est-à-dire de la compétence à travailler, se faisait à l'aide des PIF ainsi que du livret de compétence de l'élève. Ce travail est donc effectué en amont.

Il est ensuite nécessaire de créer la situation d'apprentissage permettant d'atteindre l'objectif fixé. Elle se décompose le plus souvent en différentes phases :

- Une première phase de découverte, ou souvent de « redécouverte » d'une notion.
- Une seconde de recherche, éventuellement en binôme ou petit groupe.
- Une phase de mise en commun. Il s'agit là d'un moment privilégié car il permet de faire verbaliser les procédures utilisées par les élèves. Il s'agira ensuite pour l'enseignant de les corriger si nécessaire et de proposer d'éventuels nouveaux outils.

Ces phases se font en présence de l'enseignant avec un groupe restreint d'élèves travaillant sur une compétence ciblée.

- Une éventuelle phase d'appropriation de l'outil puis d'entraînement et de systématisation de la notion.

L'enseignant juge ensuite par l'observation du travail et une nouvelle verbalisation par l'élève, si la compétence est acquise. Dans le cas contraire il convient d'identifier l'origine de la persistance de la difficulté et d'adapter les stratégies et les outils afin de la contourner.

Lorsque l'on recherche des ressources numériques d'entrainement, plusieurs critères entrent en ligne de compte. Je les présente ici par ordre d'importance :

- La ressource doit permettre de travailler la compétence effectivement ciblée.
- Le niveau de difficulté (valeur des nombres, temps…) doit être paramétrable ou adapté au niveau de l'élève.
- L'énoncé doit être clair.
- La ressource doit permettre d'avoir recours à une aide ainsi qu'à un corrigé rétroactif.
- Le suivi du travail et des résultats des élèves doit être possible.
- L'interface doit être simple et ludique.

#### 7) En quoi cette démarche relève-t-elle de l'enseignement spécialisé ?

Cette démarche est bien évidemment transférable dans un enseignement plus « traditionnel ». Malgré tout elle se révèle particulièrement propice à l'enseignement spécialisée puisque le point de départ de la réflexion de l'enseignant est basé sur le ciblage et la remédiation des difficultés graves et durables identifiées dans les PIF. Elle permet à l'enseignant d'individualiser son enseignement de façon optimale et aux élèves en grande difficulté de continuer à progresser. En outre, elle a le mérite de motiver les élèves bien plus que de nombreuses méthodes plus traditionnelles. Enfin elle revêt une dimension préprofessionnelle dans l'appropriation d'un environnement numérique de travail conçu sur la base d'un réseau. Ces ENT sont aujourd'hui fréquemment utilisés dans le monde du travail.

De manière plus générale, les outils numériques nous permettent d'avoir accès de manière immédiate aux savoirs. Ils sont à la disposition de tous et nos élèves sont peutêtre ceux qui en ont le plus besoin. Aussi faut-il savoir en faire bon usage : savoir et comprendre sont des choses différentes. Je suis persuadé que seule une utilisation guidée régulière de l'informatique tout au long de la scolarité peut permettre aux élèves de disposer des clés de ce savoir avec efficacité.

#### **B) Les résultats**

#### 1) La réaction des élèves face à l'outil informatique

Lors des premières utilisations du numérique en mathématiques, les réactions des élèves ont été unanimement positives. Les élèves sont à un âge où ils aiment découvrir, explorer de nouvelles choses. De plus l'enquête montre que la plupart d'entre eux ont un rapport positif à l'informatique.

Au bout d'un certain temps j'ai cependant retrouvé dans le comportement des élèves certaines réactions qu'ils pouvaient adopter dans une approche plus traditionnelle à savoir :

L'agacement lorsque l'élève ne parvient pas à réaliser immédiatement un exercice. Il aura alors tendance à reporter sa frustration sur la souris, le clavier ou l'ordinateur lui-même. Au fil du temps j'ai été de plus en plus attentif à ce facteur particulièrement négatif et qui peut rapidement perturber toute la classe. En effet il est aisément possible de l'éviter à condition d'y être préparé. Cet état d'énervement arrive dans la majeure partie des cas lors de situations stressantes, comme lors d'exercices avec un temps limité. Il est alors important, notamment avec des élèves ayant un profil « nerveux » de les paramétrer de façon à ce que la difficulté soit raisonnable.

- Les tentatives de feindre le travail en passant régulièrement d'un exercice à l'autre sans pour autant le réaliser.
- La tentation de faire « autre chose » comme par exemple aller sur les réseaux sociaux, sur les sites de jeux en ligne par exemple. Il est possible de remédier à ce problème à l'aide de logiciels de « contrôles parentaux », mais il est compliqué de « tout » bloquer. Je souhaite également conserver un accès à ce type de sites afin de pouvoir éventuellement récompenser le travail d'un élève.
- Parmi les élèves de la classe, deux d'entre eux m'avouent ne pas aimer travailler sur les ordinateurs. Ce sont des élèves ayant un profil plus « scolaire ». Elles sont soignées et aiment écrire. Il faut veiller pour elles à varier les supports afin qu'elles soient en contact avec le numérique. Evitons qu'une mauvaise « affinité » se transforme en défiance, mais également proposons des supports classiques mieux adaptés à leur profil.

Il aurait été utopique de penser qu'un changement de vecteur allait changer le profil des élèves. Ceux-ci continuent à être « eux-mêmes ». Malgré tout je note un bon nombre de points positifs qu'il faut continuer à mettre en avant :

- Les élèves entrent plus facilement et plus naturellement dans l'activité. Dans la classe il est parfois difficile de leur faire sortir trousse et cahiers, alors qu'arrivés en salle informatique, ils allument automatiquement leur poste et se connectent à l'application demandée et…
- ... ils y restent également plus longtemps. Une journée de travail peut sembler très longue à un élève, en particulier relevant de la SEGPA. Il est souvent très difficile de rester concentré et en activité à tout moment. Cependant le caractère ludique de certaines activités permet de les « accrocher » plus longuement. De plus, en classe, certains ont tendance à attendre le temps de la correction. Ici elle n'apparait que lorsque l'élève a produit un travail.
- Contrairement à l'humain, l'ordinateur ne porte pas de jugement de valeur ; il se contente d'indiquer les éventuelles erreurs de l'élève. Celui-ci s'en rend rapidement compte. Ce rapport peut se révéler plus confortable lors de l'entraînement.
- Certains élèves, y compris ceux en grande difficulté, ont la particularité d'être persévérants. Les exercices de type répétiteurs sont particulièrement adaptés à ce type d'élèves car en plus d'un guidage fort, ils leur permettent de s'entrainer aussi longtemps que nécessaire avec des valeurs à chaque fois différentes, afin de ne pas avoir à refaire constamment le même exercice.
- Le sentiment de fatigue, de lassitude apparaît moins rapidement. Pour certains de mes élèves le passage à l'écrit relève de l'épreuve de force. Ici on contourne le problème et l'ont peut continuer de travailler.
- Enfin, il est aisément possible de récompenser un élève ayant fourni un effort important en lui permettant d'accéder pour un temps donné, à un site de jeux en ligne par exemple.

#### 2) Les difficultés sont-elles résorbées ?

Nous retrouvons en annexes 6, 7 et 8 pages 57 à 63, les mêmes tableaux qui avaient été renseignés en début d'année, actualisés au moment des vacances de printemps ainsi qu'une analyse statistique de ces données. Les compétences ayant été acquises au cours de l'année sont identifiées en rouge.

La lecture de ces données indique que les élèves ont tous progressé. Ce qui peut paraitre ici comme une évidence reste pour moi un point important et particulièrement positif. Chacun d'entre eux a été amené à travailler sur des notions encore non maîtrisées. Ceci a été possible grâce à une individualisation axée sur les besoins de chacun.

Entrons à présent dans une analyse plus fine :

Quatre élèves, Samuel, Cassandra, Chris et Alicia ont validé la totalité du palier 1. Intéressons-nous plus particulièrement au cas de Cassandra. Elle a le profil de l'élève « fantôme », régulièrement absente, qui communique peu avec les élèves de la classe, qui ne participe jamais à l'oral, qui ne demande jamais de l'aide lorsqu'elle est en difficulté. Très difficile à cerner, son travail est souvent « bâclé » et très peu soigneux. Les évaluations initiales indiquaient qu'elle ne maîtrisait que 67% du palier 1. Dans une configuration plus traditionnelle, il aurait été difficile de maintenir une continuité dans les apprentissages du fait de ses absences répétées. L'individualisation mise en place lui a permis de progresser très rapidement. Lorsqu'elle commençait un travail suivi d'une absence, il lui était possible de le continuer dès son retour, sans avoir pris de retard sur ses camarades. Ainsi elle a aisément pu valider le palier 1, mais a également progressé sur des compétences du palier 2.

Trois élèves sont proches d'une validation complète du palier 1. Trois autres sont encore sous la barre des 80% mais s'en rapprochent et sont sortis de la « zone rouge » dans laquelle ils étaient en début d'année.

Concernant le palier 2, on note une forte progression pour cinq élèves dont trois qui avaient déjà validé le palier 1 en début d'année.

# 3) Cette méthode a-t-elle permis aux élèves d'apprécier davantage le travail en mathématiques ?

Pour la plupart d'entre eux, oui. Le caractère ludique des applications et l'usage d'une interface différente du stylo a permis de remotiver certains élèves. Du point de vue des résultats certes, tous les élèves n'ont pas encore atteint le palier 2. Cependant ils ont progressé et de manière plus importante qu'il ne l'avaient fait l'an passé avec l'utilisation de ceintures de compétences.

Quel ne fut mon étonnement, un matin en début de séance, de constater qu'un élève avait déjà réalisé l'ensemble de ses exercices. En effet, la séance avait été préparée la veille et cet élève a pris l'initiative de se connecter à son ENT depuis son domicile et de réaliser le travail dans sa totalité.

# 4) Difficultés rencontrées, changements de cap et améliorations envisageables

L'une des caractéristiques, pourtant essentielle, qui fait défaut à la majorité des ressources que l'on peut trouver en ligne est le suivi du travail effectué, permettant un retour sur les productions. Elle est disponible sur LaboMEP et Calcul@tice, mais nous l'avons vu précédemment, ces applications sont limitées car elles ne permettent pas de travailler l'ensemble des compétences souhaitées. Il est bien évidemment possible de suivre ce travail directement en classe mais dans la pratique cela s'avère plutôt complexe et peu pratique. Concernant la forme, j'estime que LaboMEP est l'interface la plus aboutie. Selon moi, l'idéal serait d'améliorer cet outil déjà très fonctionnel pour un usage en collège ordinaire afin qu'il s'adapte également au cas particulier de la SEGPA.

Deux modifications, certes de taille, seraient à effectuer :

- Intégrer les compétences du palier 1 et compléter celles du palier 2.
- Intégrer la possibilité, lorsque cela est judicieux, de pouvoir paramétrer le temps dont disposent les élèves ainsi que l'intervalle des nombres rencontrés afin de pouvoir varier la difficulté et de l'adapter à l'élève.

Dans l'hypothèse où ces modifications seraient prises en compte, LaboMEP deviendrait un outil de référence, particulièrement complet, qui permettrait d'éviter aux élèves d'être confrontés à une multitude de ressources différentes, et pour l'enseignant de perfectionner sa pratique et de mutualiser très facilement les ressources. Le suivi des progrès de la classe et non seulement d'un élève en particulier serait également beaucoup plus aisé.

J'ai pris l'initiative de contacter l'équipe de développement de LaboMEP afin de leur exposer ma situation ainsi que de leur proposer mes idées d'amélioration. J'ai ainsi appris qu'une nouvelle version de l'interface allait être mise en production d'ici la fin de l'année scolaire. Elle devrait permettre dans un premier temps d'intégrer le paramétrage des exercices issus de Calcul@tice au sein de l'interface LaboMEP. Concernant l'éventail des exercices proposés, notamment du palier 1, celui-ci est amené à se développer. J'ai à cœur d'ajouter ma pierre à l'édifice, espérons qu'une éventuelle collaboration verra ainsi le jour !

Parfois, on ne trouve tout simplement pas de ressources répondant aux attentes. Dans ce cas, rien ne sert de se lancer dans d'interminables recherches qui risquent d'aboutir sur des exercices non adaptés à l'objectif. Il est alors préférable d'avoir tout simplement recours à des ressources plus traditionnelles.

J'ai pris le parti au cours de l'année de mettre de côté l'idée du plan de travail numérique. Premièrement, beaucoup d'élèves ne cessaient de le perdre ou de s'en désintéresser. Ensuite j'avais le sentiment de manquer de réactivité et d'efficacité en me contentant de leur donner un ensemble d'exercices. Par la suite, j'ai préféré suivre l'évolution des élèves, souvent directement en classe en observant leur travail et en les questionnant sur leurs procédures, ainsi qu'en réalisant un bilan en fin de séance, afin de pouvoir préparer la suivante. J'étais plus à même d'être réactif et physiquement disponible pour les élèves. L'idée du plan de travail n'est cependant pas à abandonner mais doit être améliorée notamment en se basant sur une progression annuelle.

En effet, je regrette de ne pas avoir disposé d'une vision à plus long terme. En élaborant mon protocole, j'ai avancé à tâtons, expérimenté, fait parfois marche arrière. Je ne considère cependant pas cela comme une perte de temps. Il est indispensable à une idée de faire son chemin et de se confronter à la réalité. Elle doit obligatoirement évoluer. En conséquence, lorsque je créais mes séances, je ciblais systématiquement une compétence référencée dans le PIF de l'élève et imaginais une progression répondant aux besoins spécifiques de ce dernier. Cette étape a été répétée dès lors qu'un élève atteignait l'objectif fixé. J'ai le sentiment que cette méthode reste encore trop décousue.

Dans le futur, j'essayerai de planifier une progression étalée sur l'année afin de pouvoir s'approcher au mieux des besoins particuliers de chaque élève au regard des objectifs attendus. En effet, la cohérence pédagogique doit toujours être une priorité.

Il est également difficile d'intégrer une dimension pluridisciplinaire aux mathématiques par le biais de ce protocole. A plusieurs moments dans l'année, j'ai été sollicité par les PLP pour renforcer certaines compétences (savoir effectuer un produit en croix, convertir des masses…). Pris par le temps, ces moments ont toujours été traités de façon plus traditionnelle. La création par l'équipe pédagogique d'une progression commune permettrait cependant d'anticiper ces besoins et de rechercher des ressources (qui existent) adaptées à ces situations.

#### **C) Pour aller plus loin**

Cette expérimentation a été réalisée sur un délai relativement court, ne laissant que peu de recul sur les résultats. Ils m'apparaissent néanmoins positifs et je compte poursuivre, affiner et développer cette nouvelle méthode d'enseignement.

Une fois la progression commune réalisée, il sera plus aisé de suivre la progression de l'ensemble des élèves de la SEGPA tout en proposant un cadre individualisé et adapté. Nous serons ainsi plus réactifs et efficaces en ayant comme objectif la validation du livret de compétence des élèves.

Pour compléter le dispositif, je souhaite mettre en place un classeur numérique dans lequel l'élève retrouvera son livret de compétence et qu'il pourra compléter ou voir compléter tout au long de son cursus afin qu'il prenne conscience de sa progression. Ce classeur pourra également contenir les traces écrites auxquelles il pourra recourir à tout moment pour se souvenir d'une notion travaillée dans le passé, qu'il soit au collège ou à la maison. Cela permet de pallier les problèmes récurrents des cahiers qui disparaissent d'une année à l'autre.

Du coté des moyens, l'idéal est bien évidemment de disposer de tablettes numériques personnelles qui suivraient l'élève au collège comme à la maison. Des dispositifs expérimentaux sont déjà en cours en France et se préparent dans l'académie Nancy-Metz.

Afin de faciliter la préparation des séances, il serait intéressant de disposer d'un tableau regroupant l'ensemble des exercices disponibles sur les principales ressources utilisées, cette fois non pas réparties dans une logique de programme, mais de compétences du socle commun.

# **Conclusion**

Rappelons à présent la problématique initiale : *Comment l'utilisation des ressources numériques, dans une approche individualisée, permet-elle aux élèves de SEGPA de remédier aux difficultés graves et durables rencontrées en mathématiques et identifiées dans les PIF ?* 

Afin d'obtenir une réponse à cette question, j'ai mis en place un protocole de travail dans lequel les outils numériques ont une place prépondérante. Celui-ci a été le fruit d'une profonde réflexion, d'échanges avec mon tuteur, M. Philippe ROBINET ainsi qu'avec les conseillers pédagogiques, M. Philippe LEROY, M. Olivier HAAG et M. Gilles VOLPATO. Je me suis également basé sur différentes publications disponibles en ligne, qu'elles soient manuscrites ou audiovisuelles. Ce travail de longue haleine a été ponctué de remises en questions, de confrontations, de détours, de retours en arrière… mais il m'a indéniablement permis d'avancer. Cela m'a rappelé qu'à la manière des élèves, un enseignant n'a jamais fini d'apprendre, de se perfectionner, mais que ce chemin est souvent semé d'embuches et de difficultés qu'il faut parvenir à surmonter.

Le bilan m'apparait clairement positif. L'utilisation d'outils numériques a permis à mes élèves fortement marqués par un manque de motivation, de se remettre dans une dynamique positive de travail et surtout de progresser et d'acquérir les compétences qui leur faisaient défaut. Ce protocole m'a également permis de travailler de façon particulièrement efficace avec des petits groupes d'élèves sans pour autant délaisser le reste de la classe.

L'usage de ces outils ne relève cependant pas de la solution miracle. N'allons en aucun cas croire que le numérique permet d'effacer les difficultés rencontrées par nos élèves. Il faut être conscient de ses limites, conserver son pragmatisme et rester « utile » à ses élèves. L'usage de l'outil doit d'être pertinent et non systématique. Il reste cependant un moyen qui me semble efficace, que les élèves comme l'enseignant doivent s'approprier.

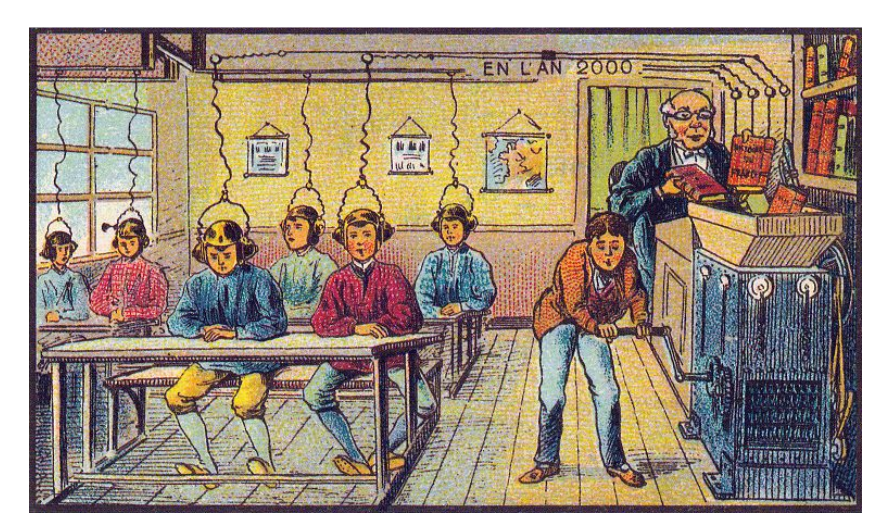

 *(Source : Wikimedia Commons)* 

La place de l'enseignant dans ce processus reste centrale ! Jamais son expertise ne pourra être remplacée par une machine comme le représente cette carte postale du XIXème siècle. La création de séquences et de séances doit impérativement être réfléchie, permettant l'articulation entre les phases de découverte, de systématisation, de remédiation… Il est important de ne pas tomber dans un piège consistant à se contenter de proposer à l'élève une batterie d'exercices d'entraînement. Son rôle se retrouve également dans le suivi du travail des élèves. Certaines applications sont capables de proposer ce suivi sous la forme d'un résultat brut. Ceci n'est pas suffisant puisque l'enseignant va devoir les analyser et s'appuyer sur la verbalisation de l'élève dans le but de comprendre des procédures parfois défaillantes afin de les corriger et remédier aux difficultés.

Les évolutions prévues de l'application LaboMEP sont de bon augure puisqu'elles permettront d'adapter la difficulté au niveau des élèves de SEGPA.

Le travail réflexif réalisé m'amène à penser que les opportunités inhérentes à ces outils sont grandes et amenées à se développer fortement dans le futur. Nous avons pu constater qu'ils apportent une plus-value indéniable, notamment auprès d'élèves souffrant de difficultés graves et durables aggravées d'un manque de motivation.

Je tiens à affirmer mon parti pris pour l'utilisation de ressources libres et collaboratives telles que LaboMEP, qui reste un outil particulièrement efficace au service des élèves et des enseignants.

En conclusion, le travail d'expérimentation mené au cours de cette année a renforcé mon attrait pour l'enseignement spécialisé ainsi que pour les opportunités toujours plus nombreuses offertes par les évolutions technologiques constantes. J'ai le souhait de continuer d'améliorer et pourquoi pas de développer de nouvelles méthodes d'apprentissage axées sur le numérique, dans le domaine des mathématiques ou dans d'autres disciplines… le français, l'histoire-géographie, les sciences…

Ses apports peuvent y être tout aussi riches !

# **Webographie**

## Documents PDF :

- Groupe Académique de Lyon (2010), *Travaux didactiques à propos de l'usage d'un exerciseur,* consulté en février 2015. http://math.univ-lyon1.fr/irem/IMG/pdf/exerciseurs-2.pdf
- Ministère de l'Education Nationale (2012), *Concertations sur la refondation de l'école de la République*, consulté en février 2015. http://www.education.gouv.fr/archives/2012/refondonslecole/wpcontent/uploads/2012/09/consulter\_la\_comparaison\_internationale\_sur\_le\_nume rique1.pdf

## Pages web :

- Académie de Paris, *Personnalisation, différenciation, individualisation, individuation,* consulté en février 2015. http://www.ac-paris.fr/portail/jcms/pre1\_436912/personnalisationdifferenciation-individualisation-individuation
- Bibeau, Robert (avril 2007), *Les Technologies de l'Information et de la Communication peuvent contribuer à améliorer les résultats scolaires des élèves,* consulté en février 2015. http://www.epi.asso.fr/revue/articles/a0704b.htm
- Eduscol (octobre 2014), *Référentiel B2i,* consulté en février 2015. http://eduscol.education.fr/cid46073/b2i.html
- Ministère de l'Education nationale (2006), *Socle commun des connaissances et des compétences,* consulté en septembre 2015 http://www.education.gouv.fr/cid2770/le-socle-commun-de-connaissances-etde-competences.html
- Observatoire du numérique, *Accès à l'internet,* consulté en avril 2015.

http://www.observatoire-du-numerique.fr/usages-2/grand-public/equipement

# **Annexes**

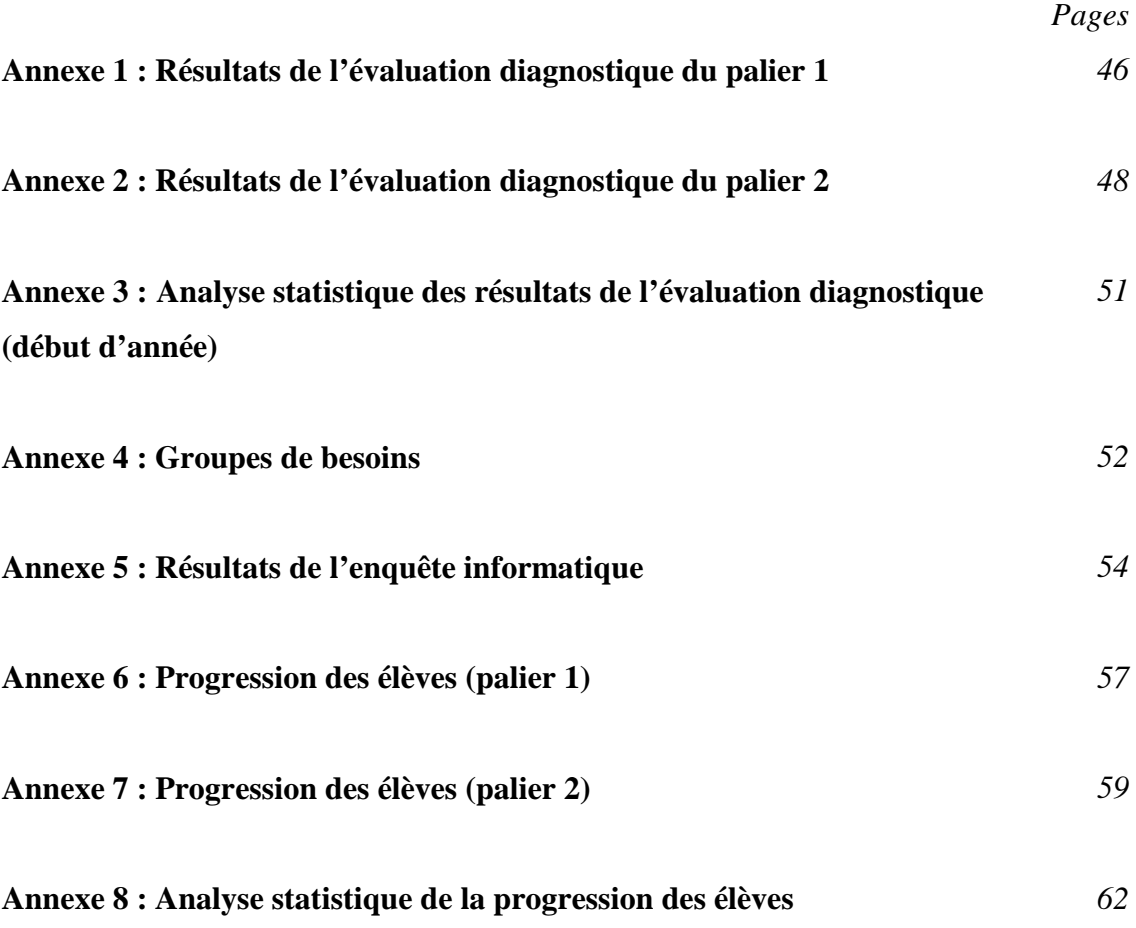

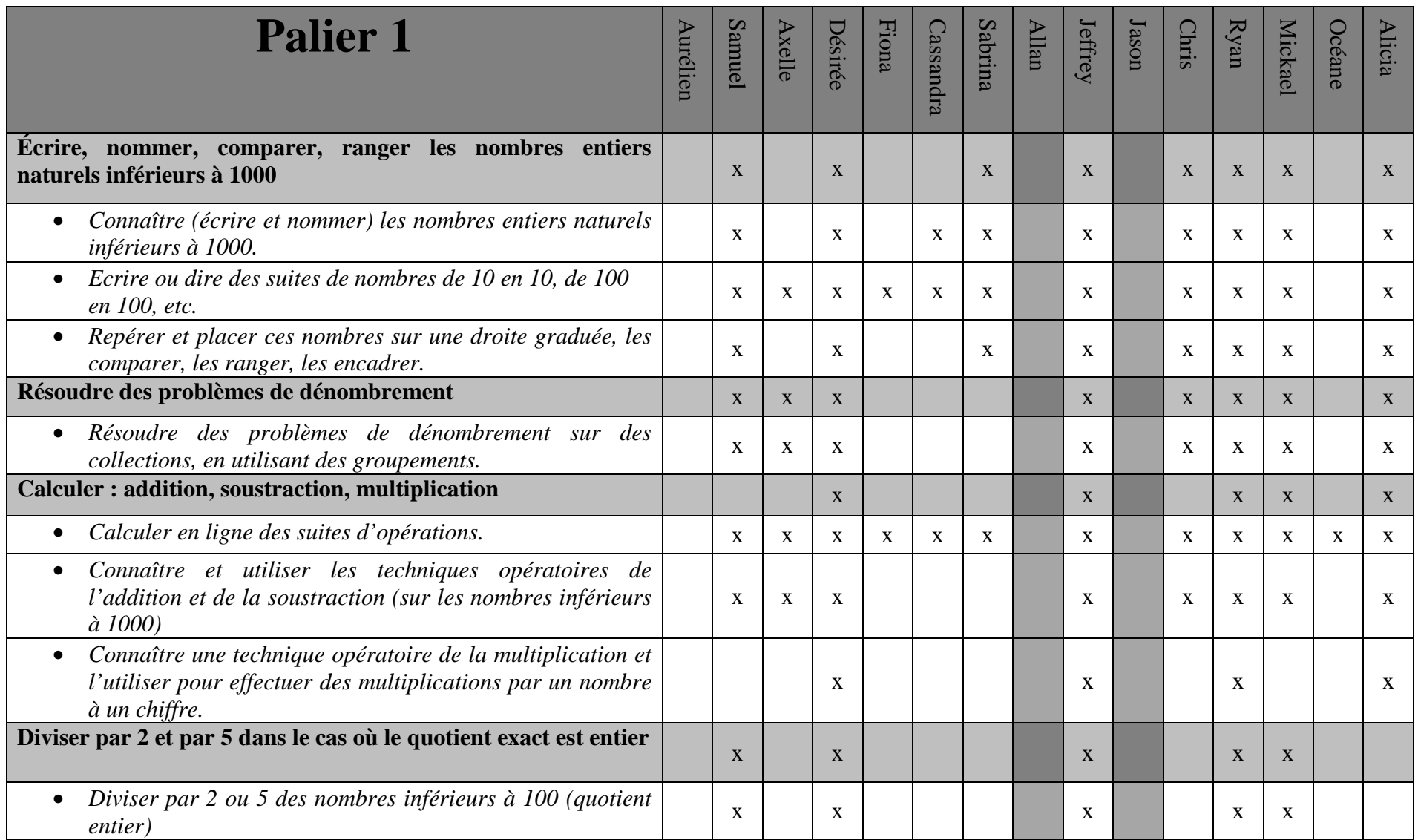

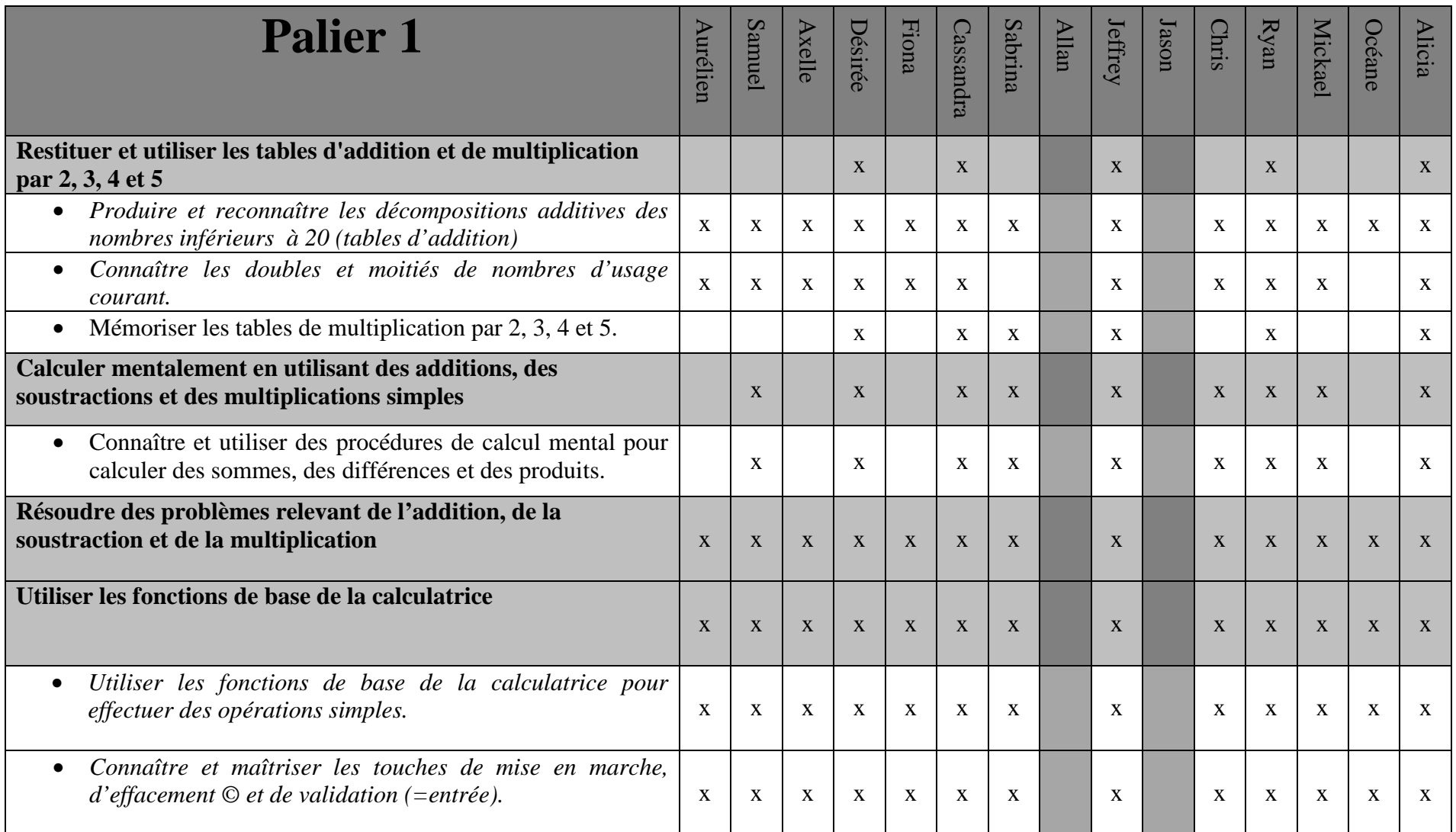

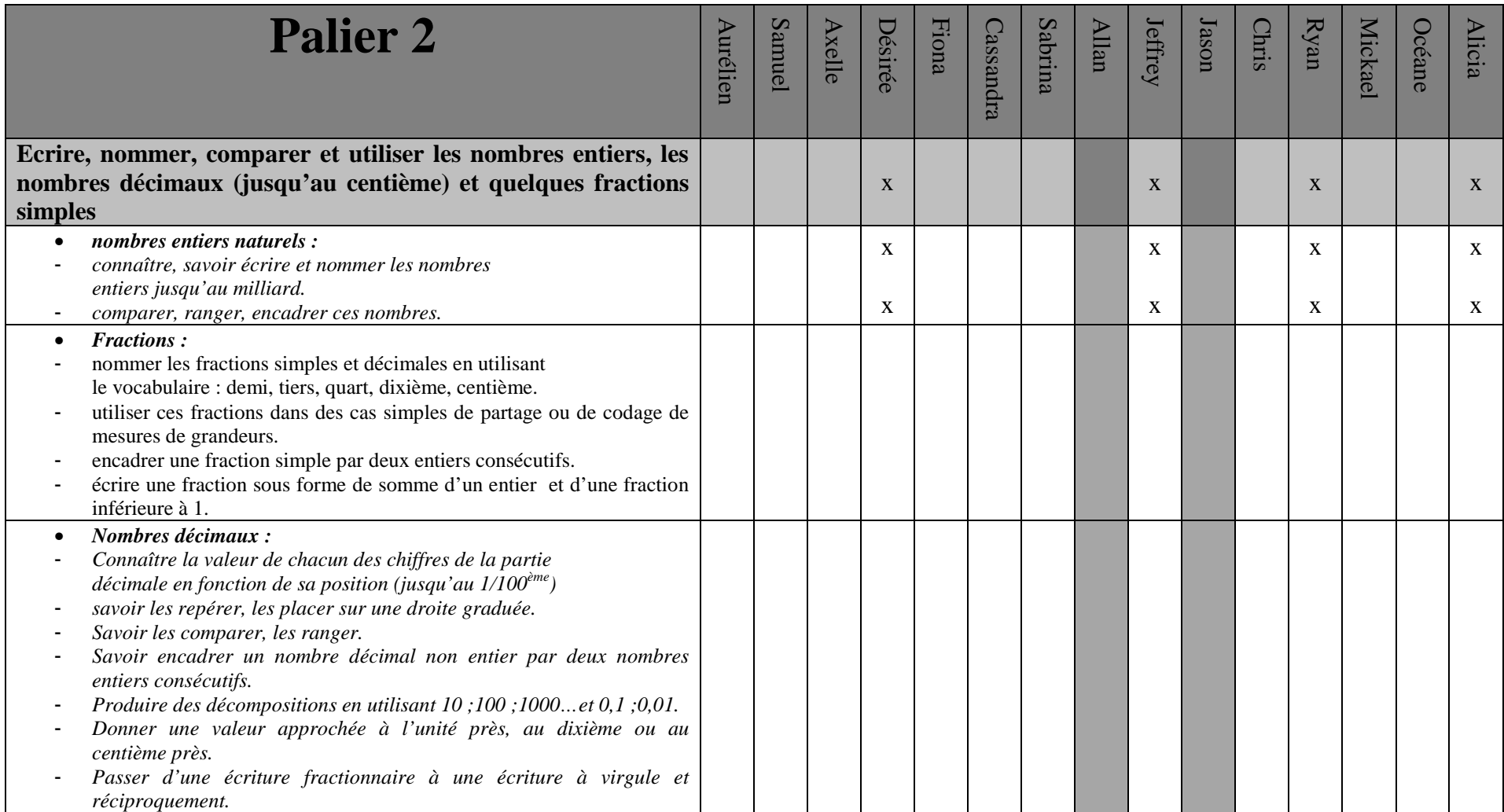

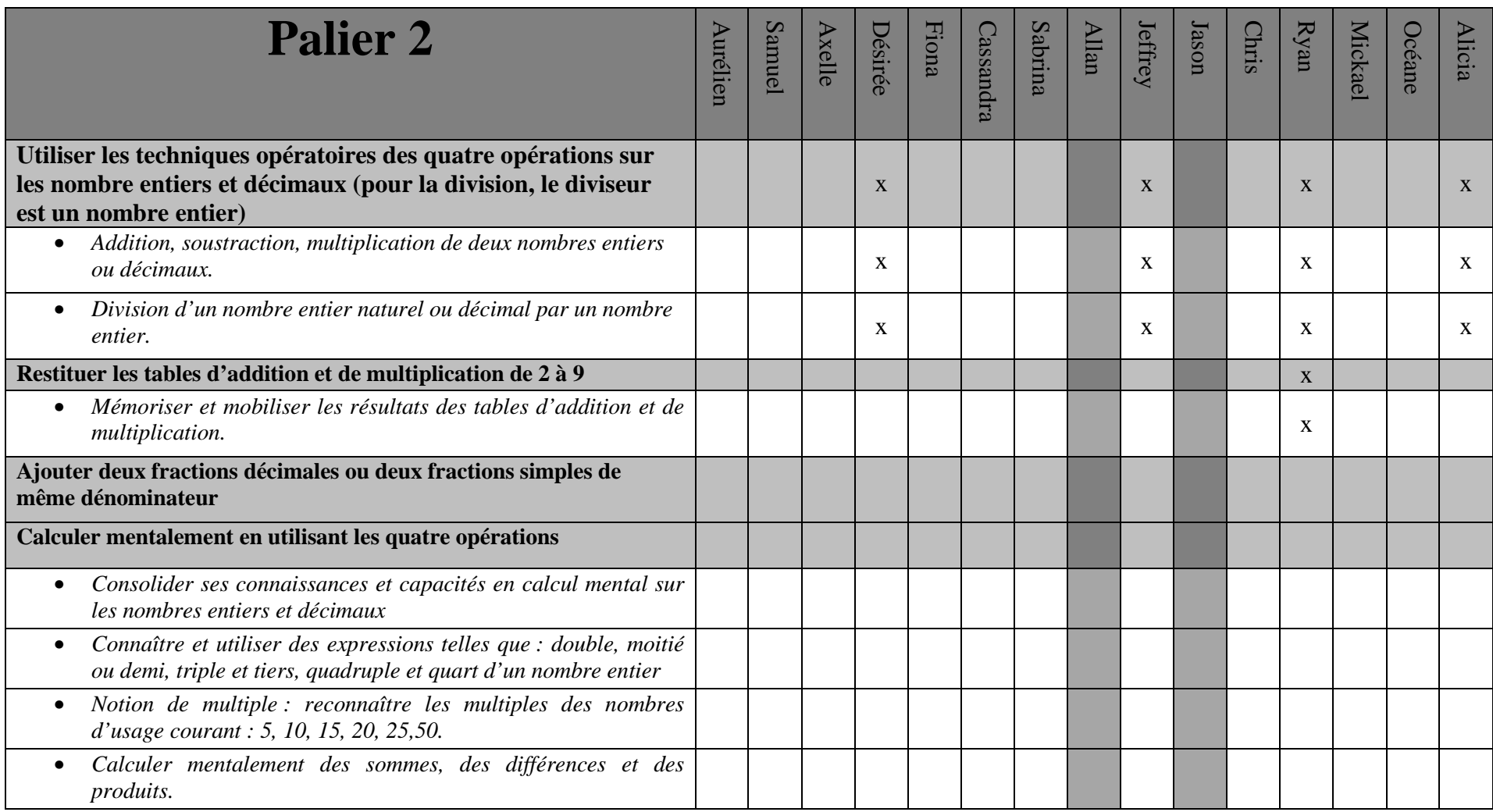

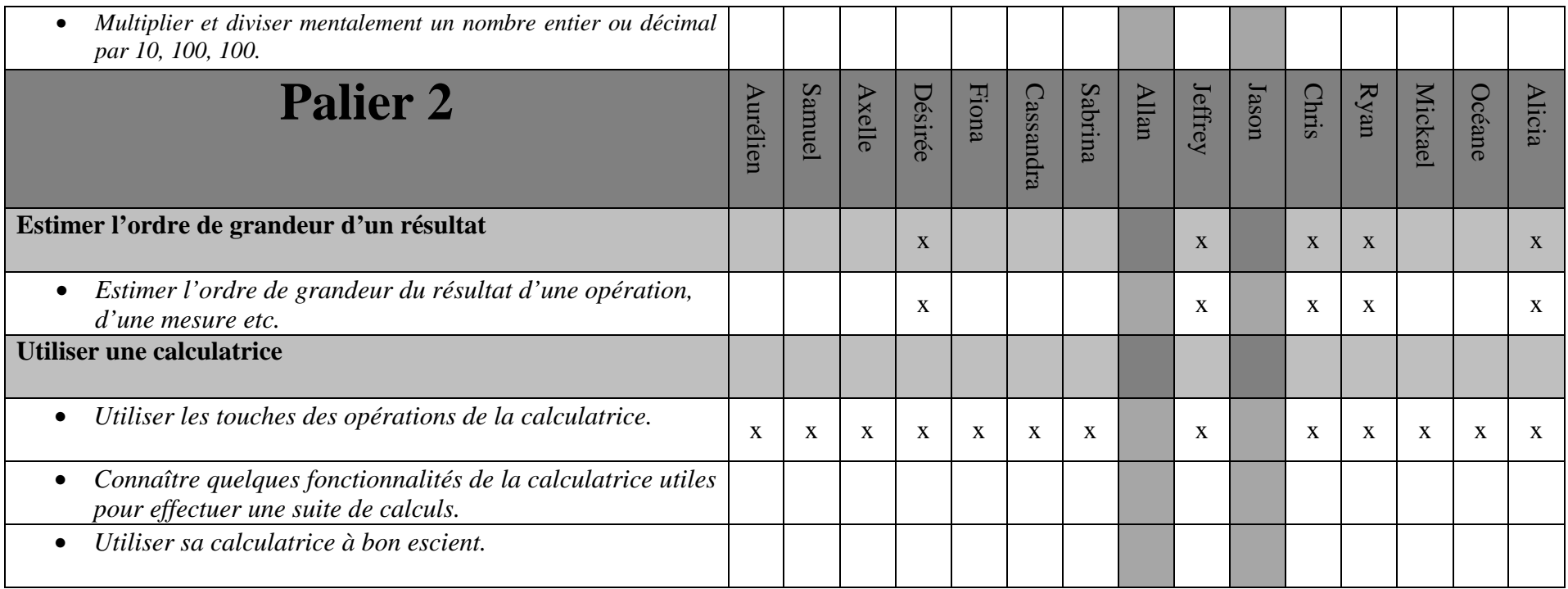

# **Analyse statistique des résultats de l'évaluation diagnostique (début**

# **d'année)**

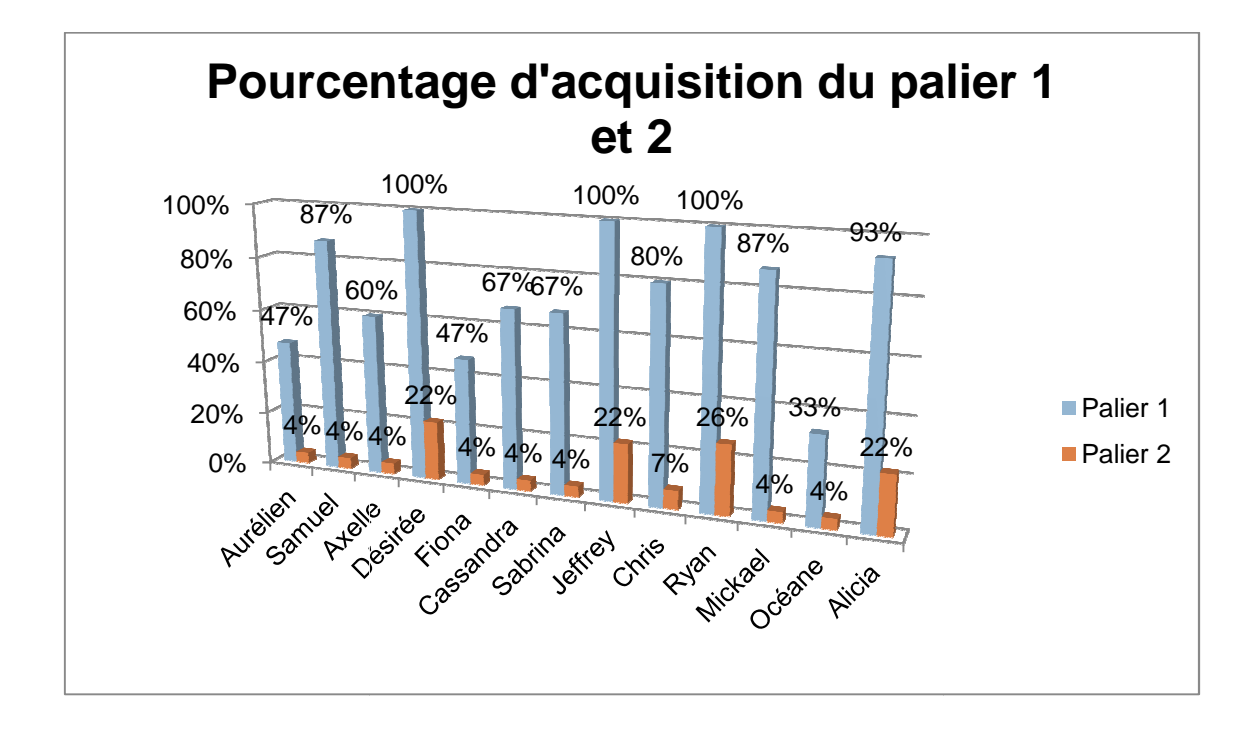

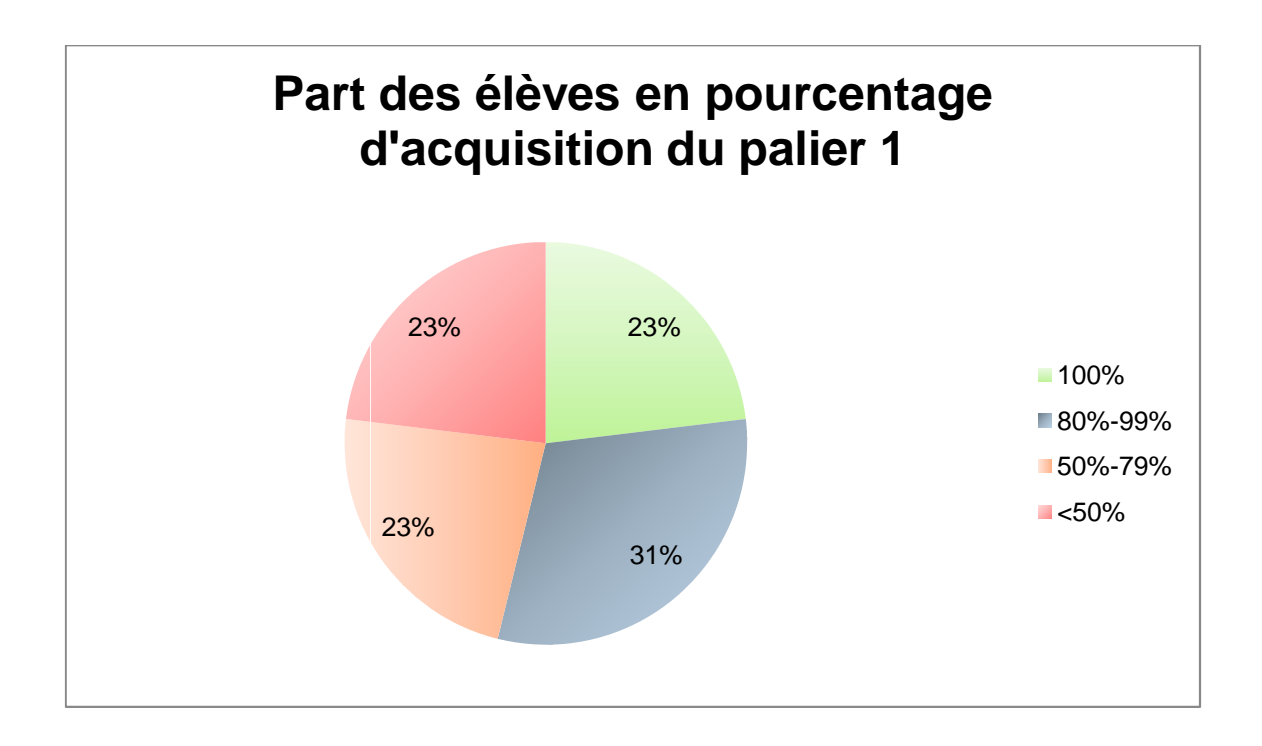

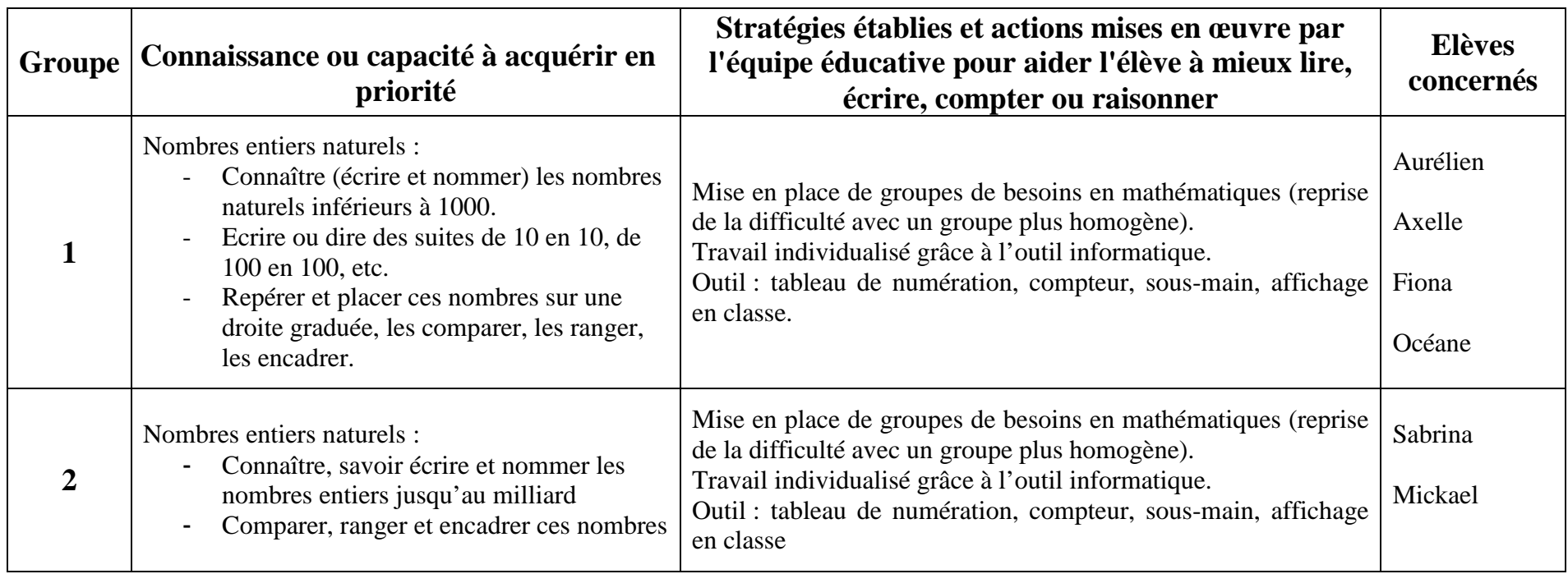

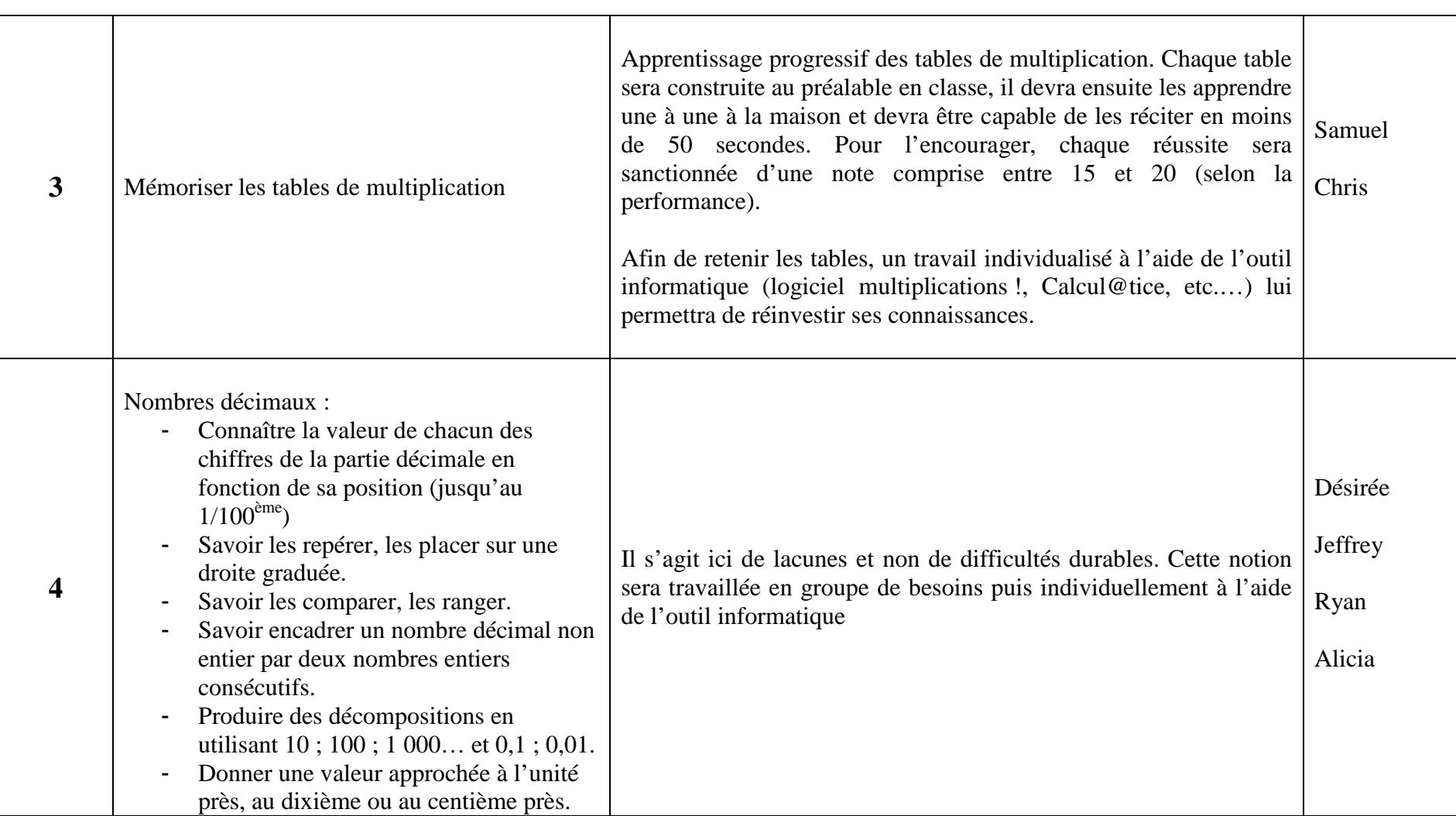

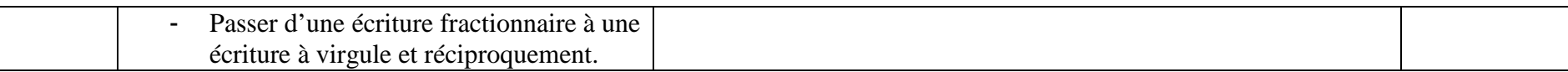

# **Résultats de l'enquête informatique**

Nombre de participants : 11

## *A la maison, il y a :*

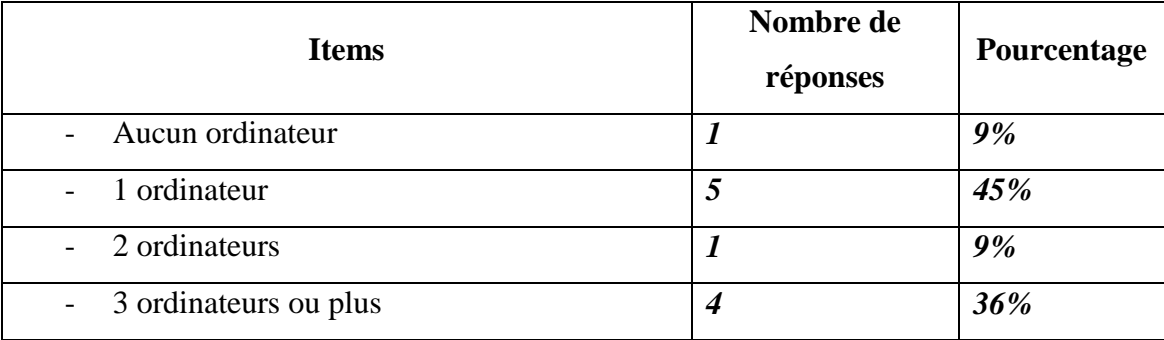

# *A la maison, j'ai accès à un ordinateur :*

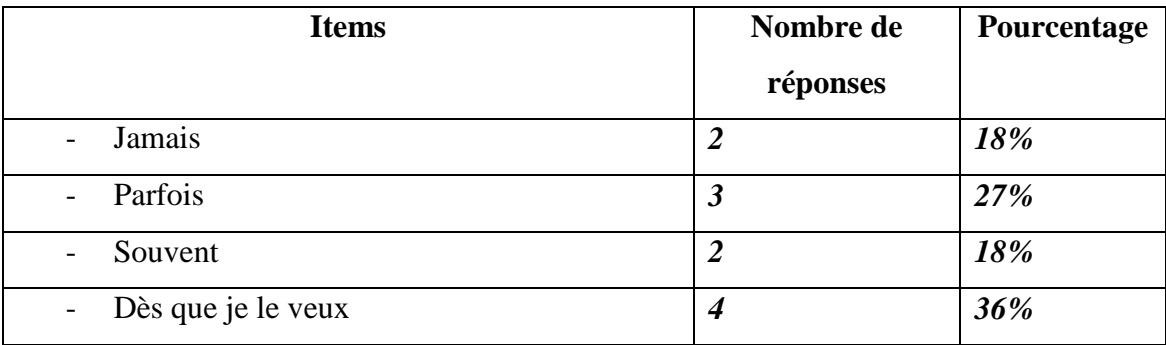

## *A la maison, j'ai un ordinateur pour moi tout seul.*

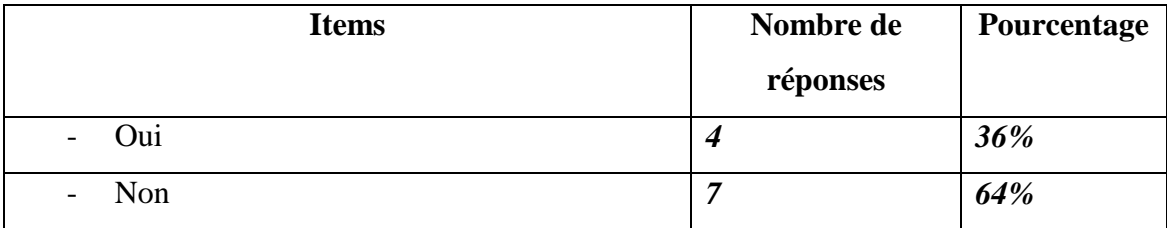

## *A la maison, au moins un ordinateur dispose d'une connexion internet.*

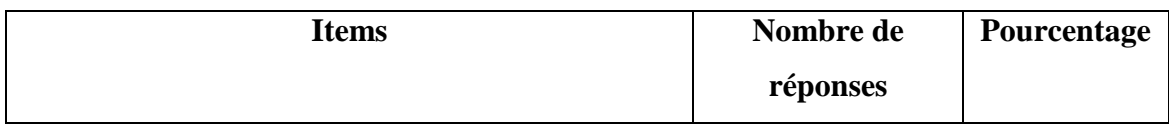

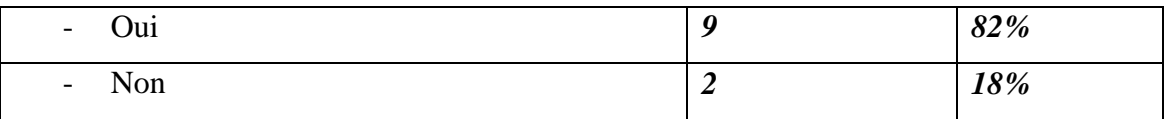

# *J'ai un Smartphone sur lequel je peux aller sur internet.*

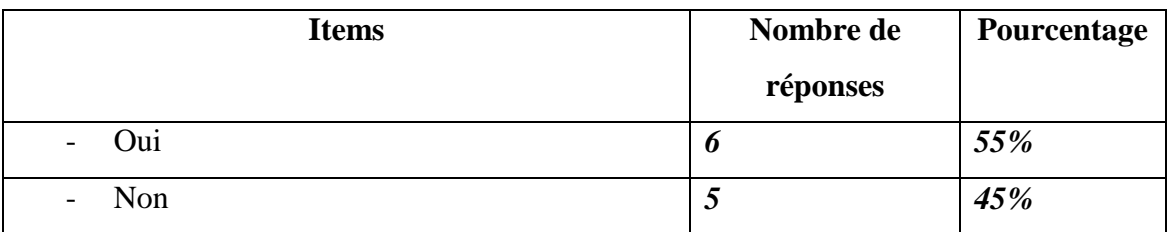

## *A la maison je dispose d'une tablette tactile.*

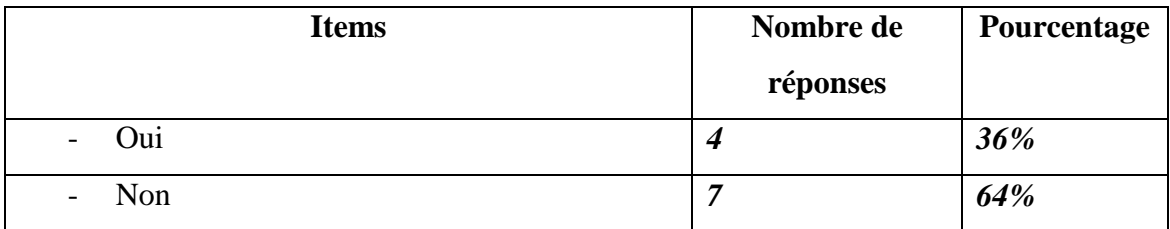

# *A la maison, j'ai une imprimante en état de marche.*

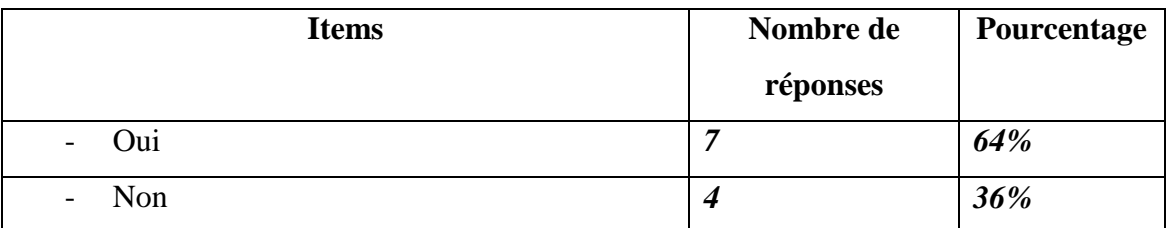

## *Le soir en semaine, combien de temps passes-tu sur un ordinateur ?*

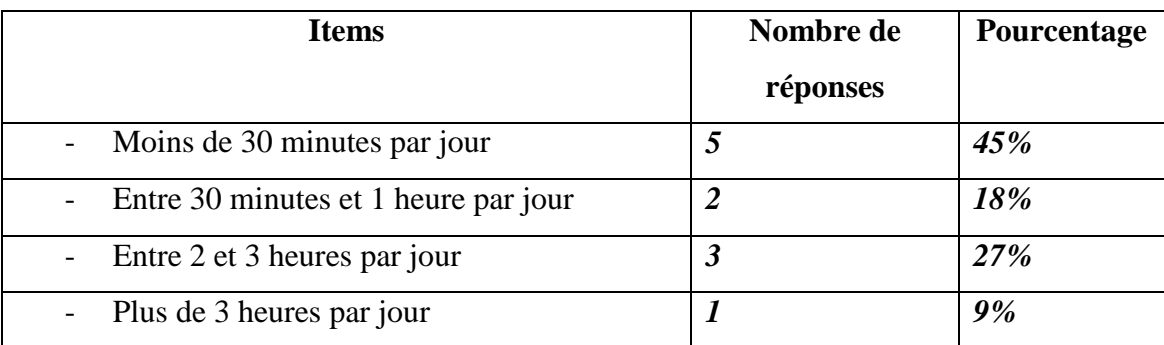

# *Que fais-tu principalement lorsque tu es sur ton ordinateur ? (plusieurs réponses possibles)*

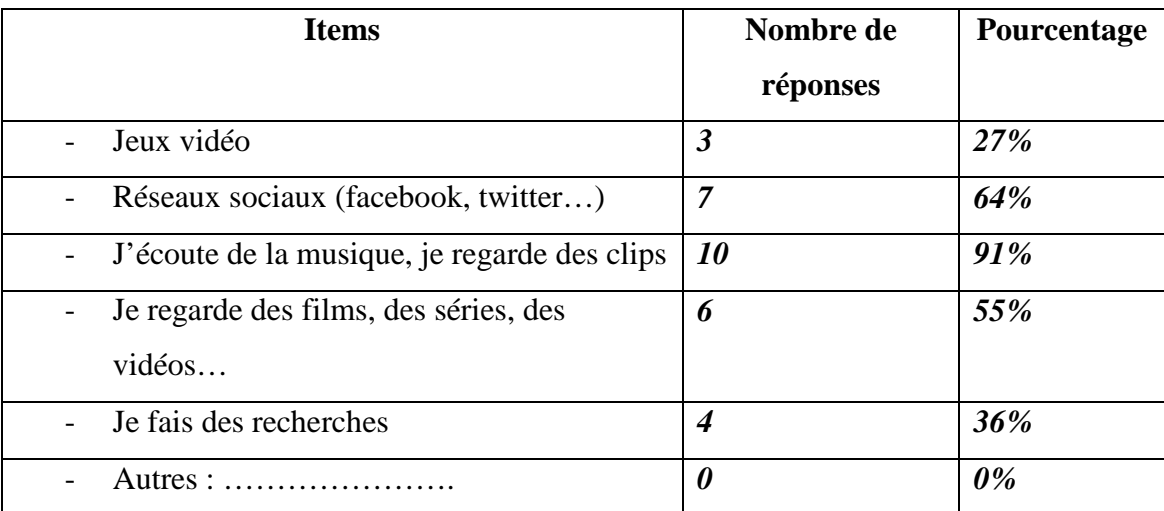

# *Es-tu plutôt :*

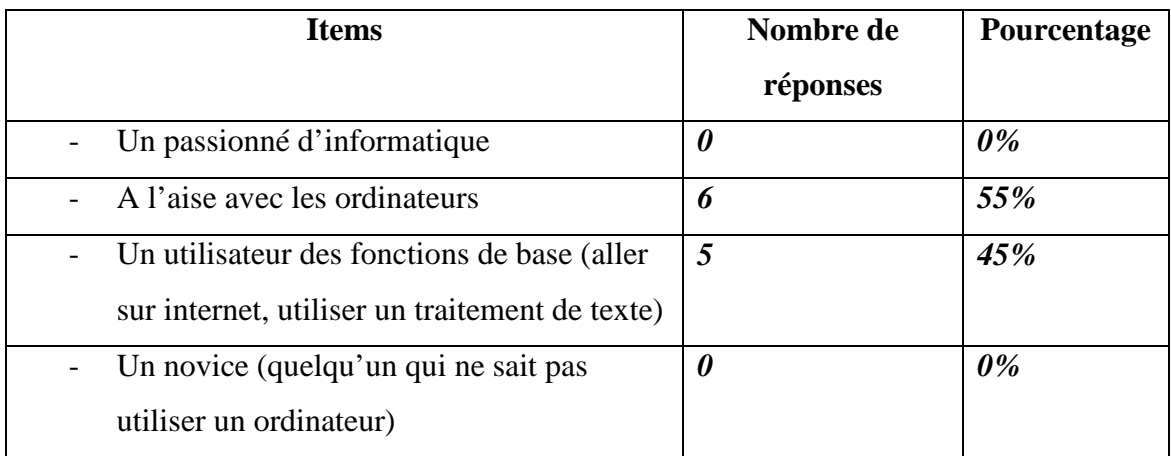

# *Tu utilises les ordinateurs :*

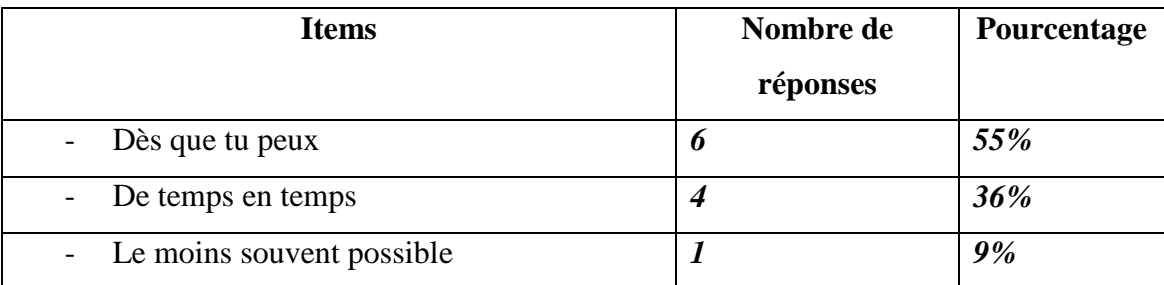

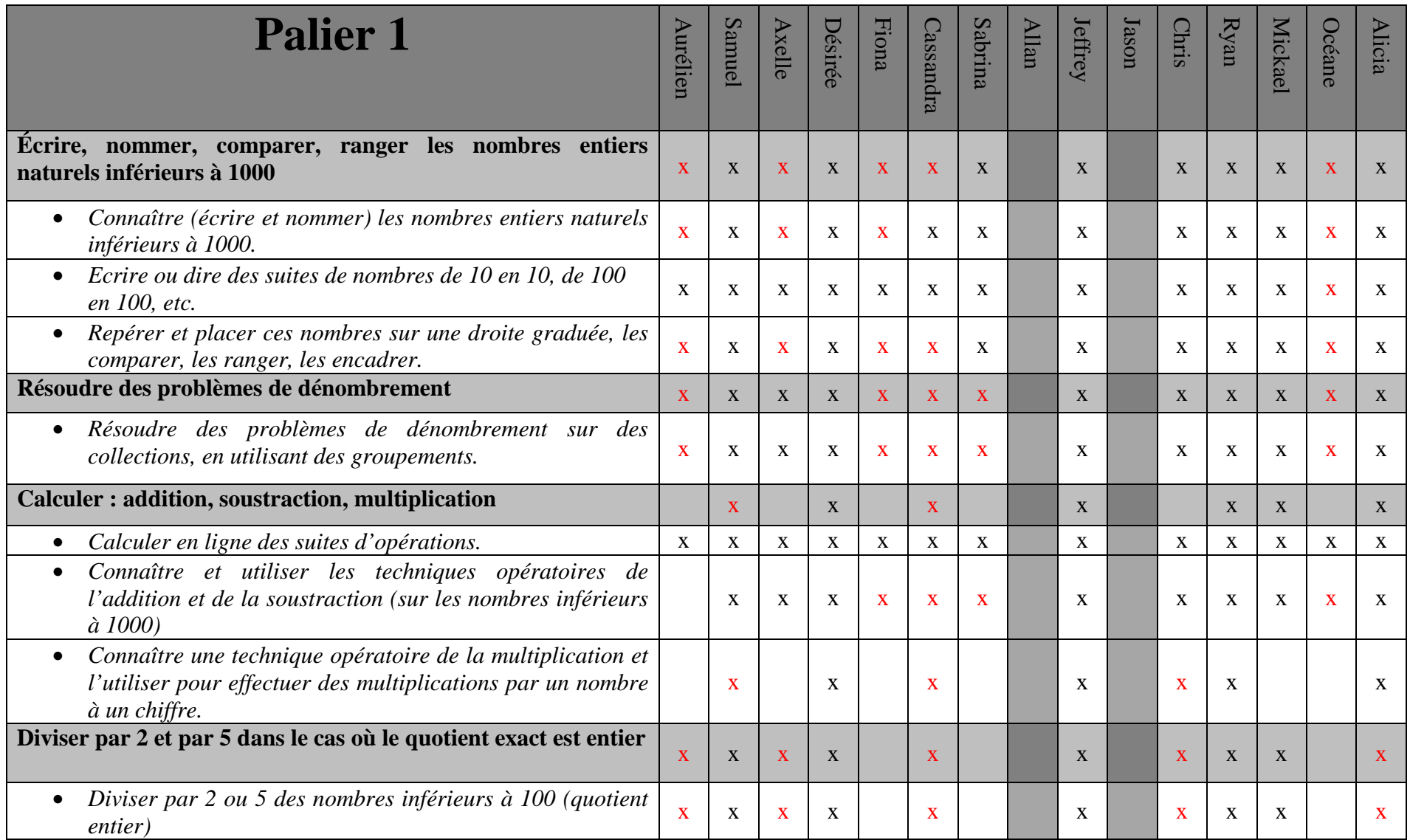

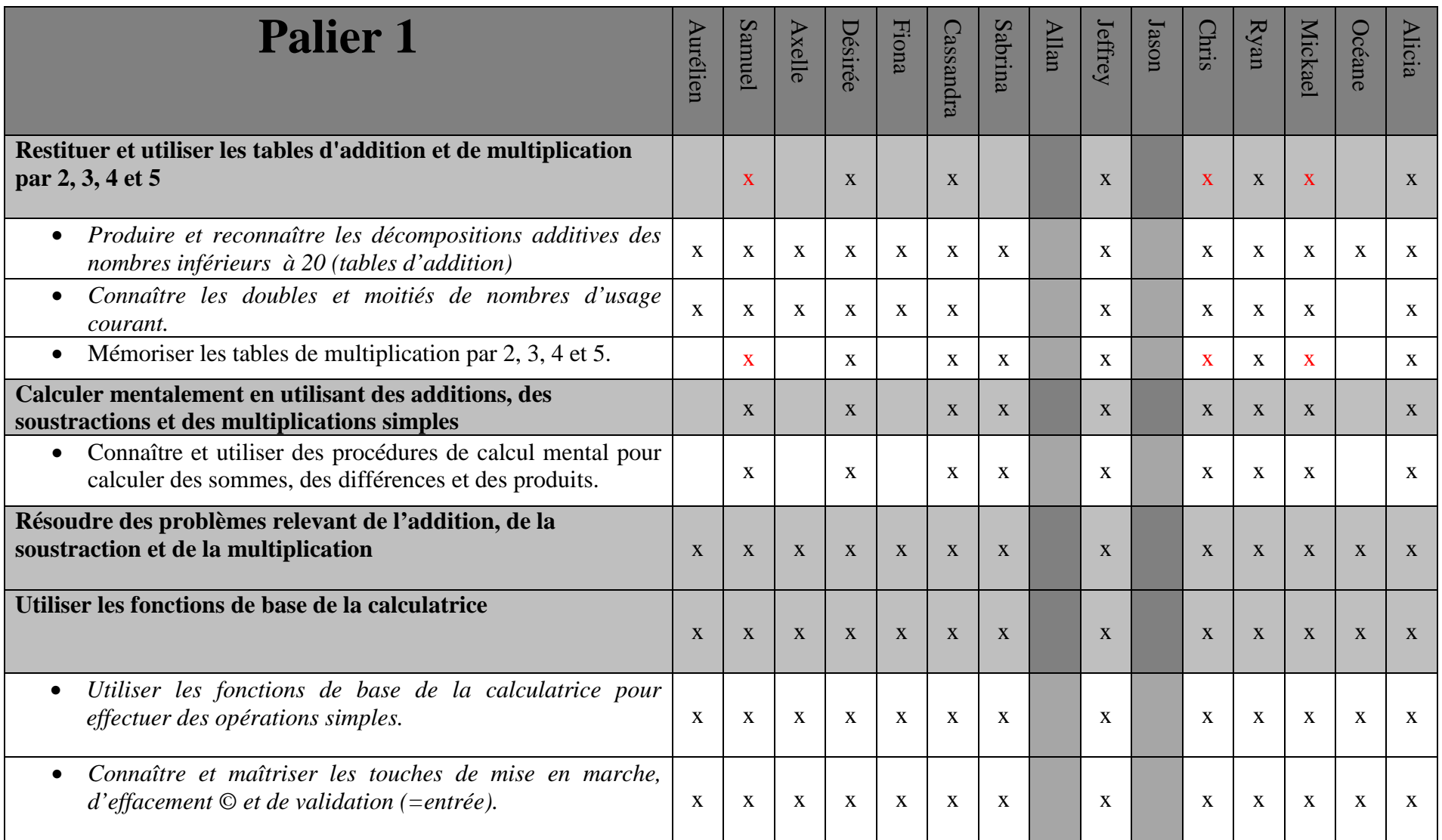

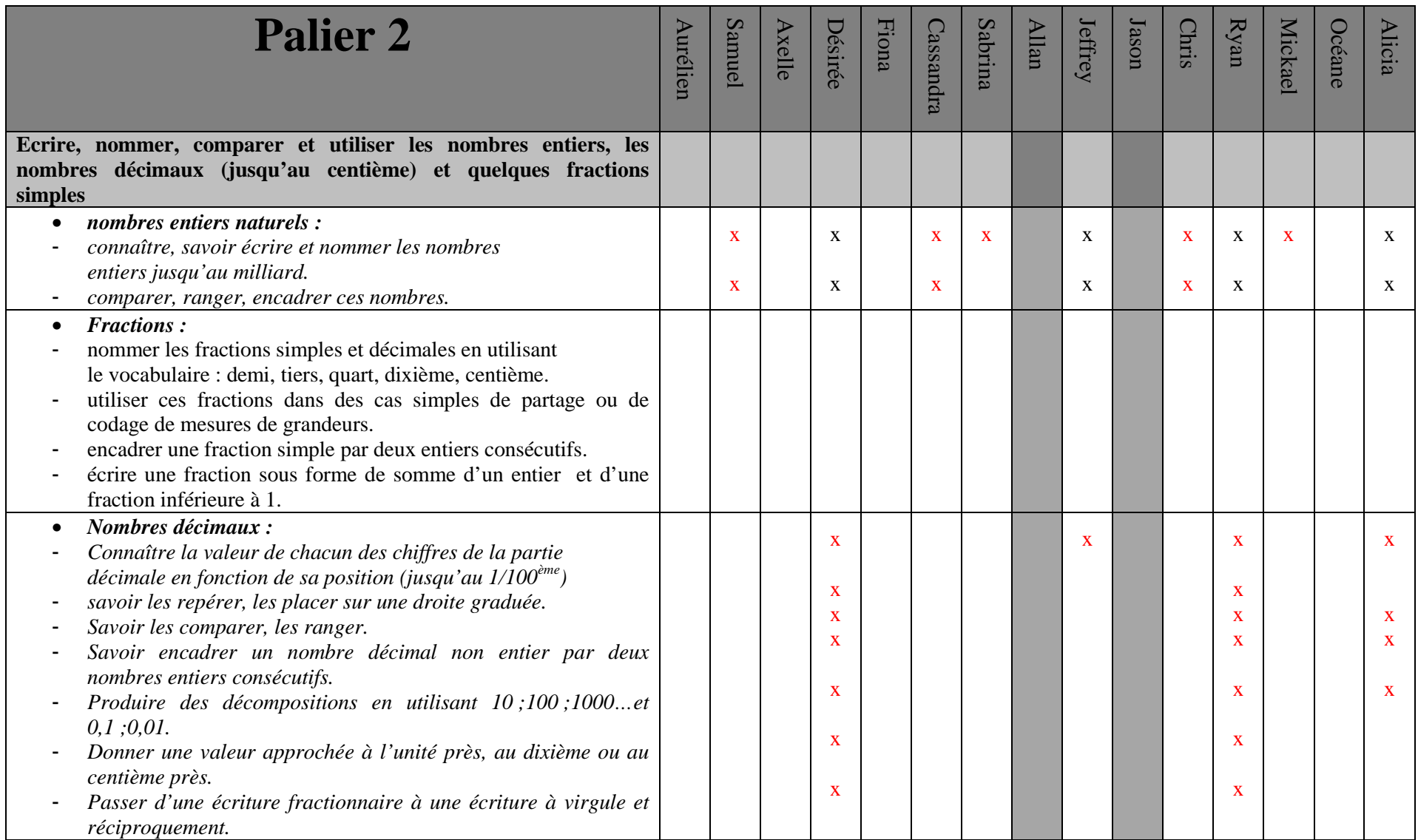

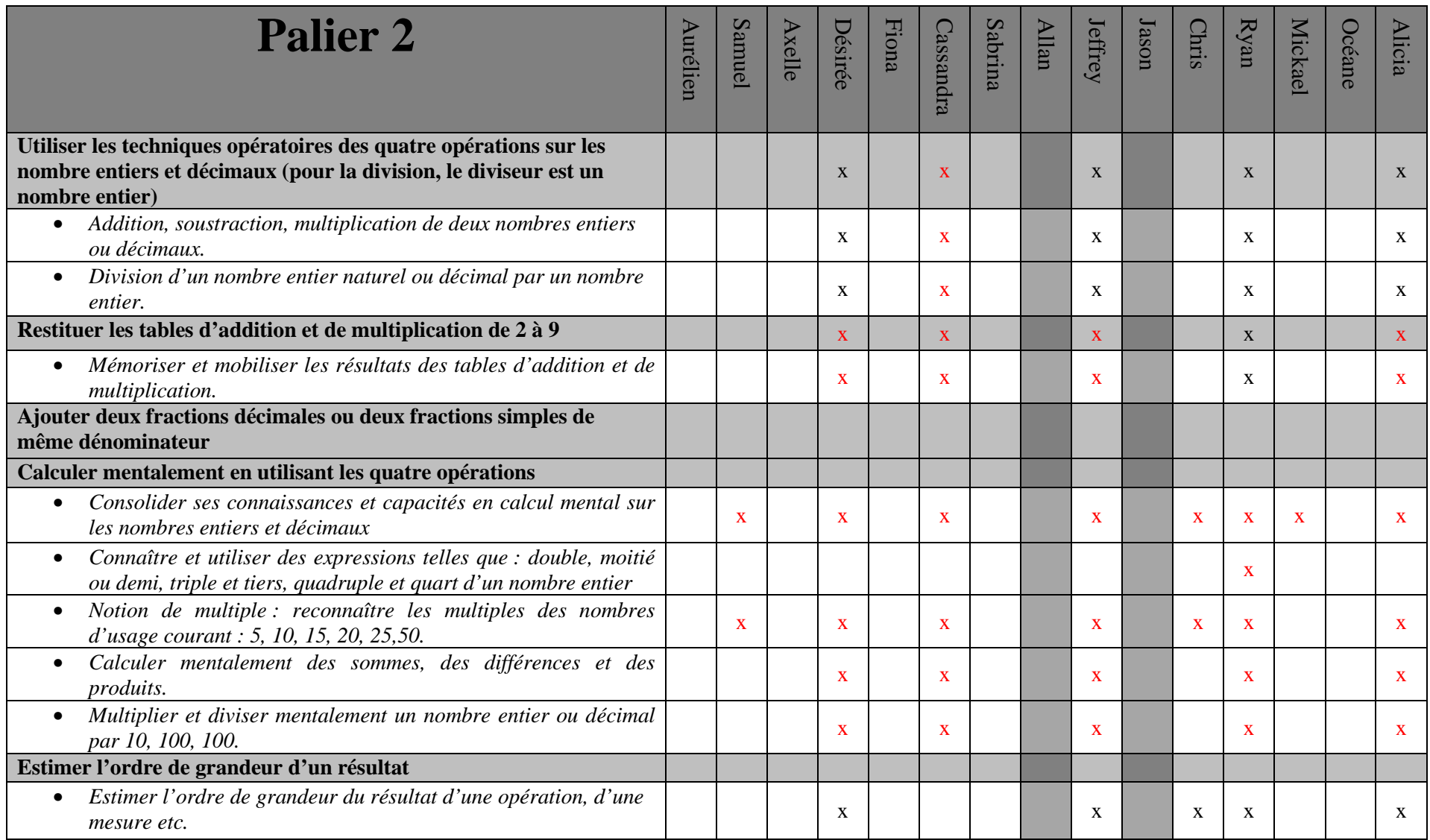

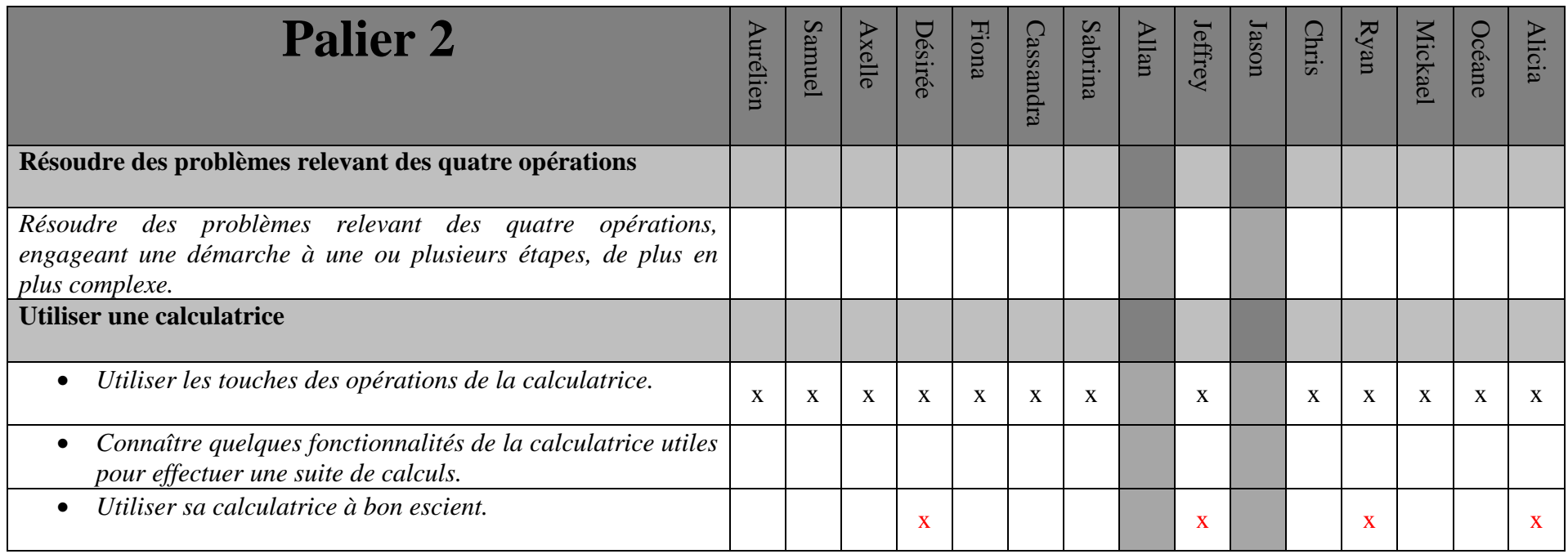

# **Analyse statistique de la progression des élèves**

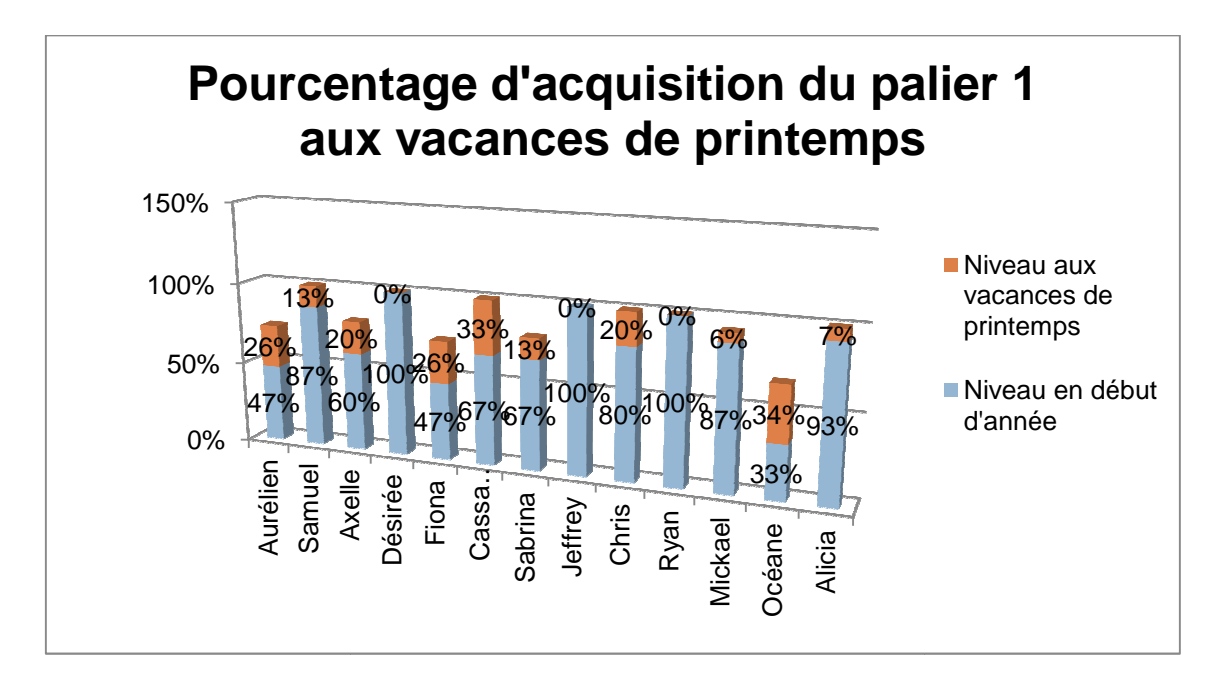

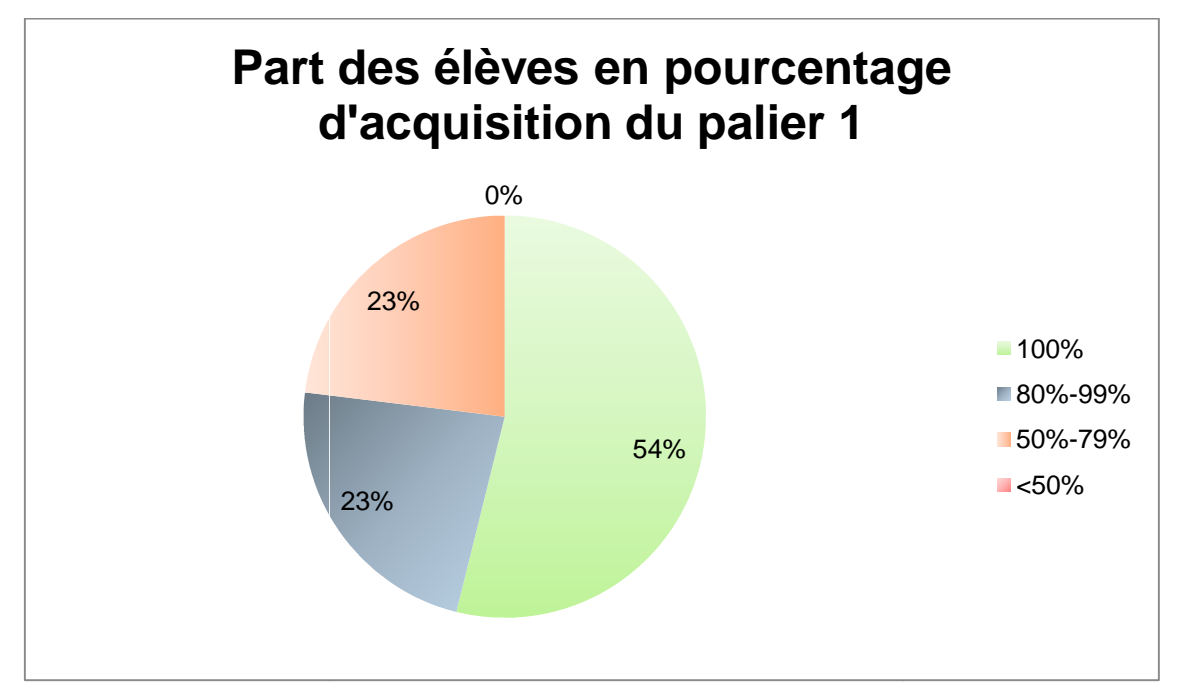

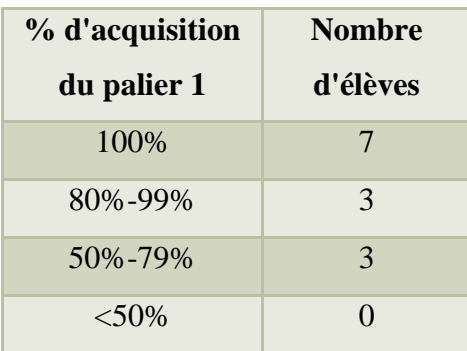

64

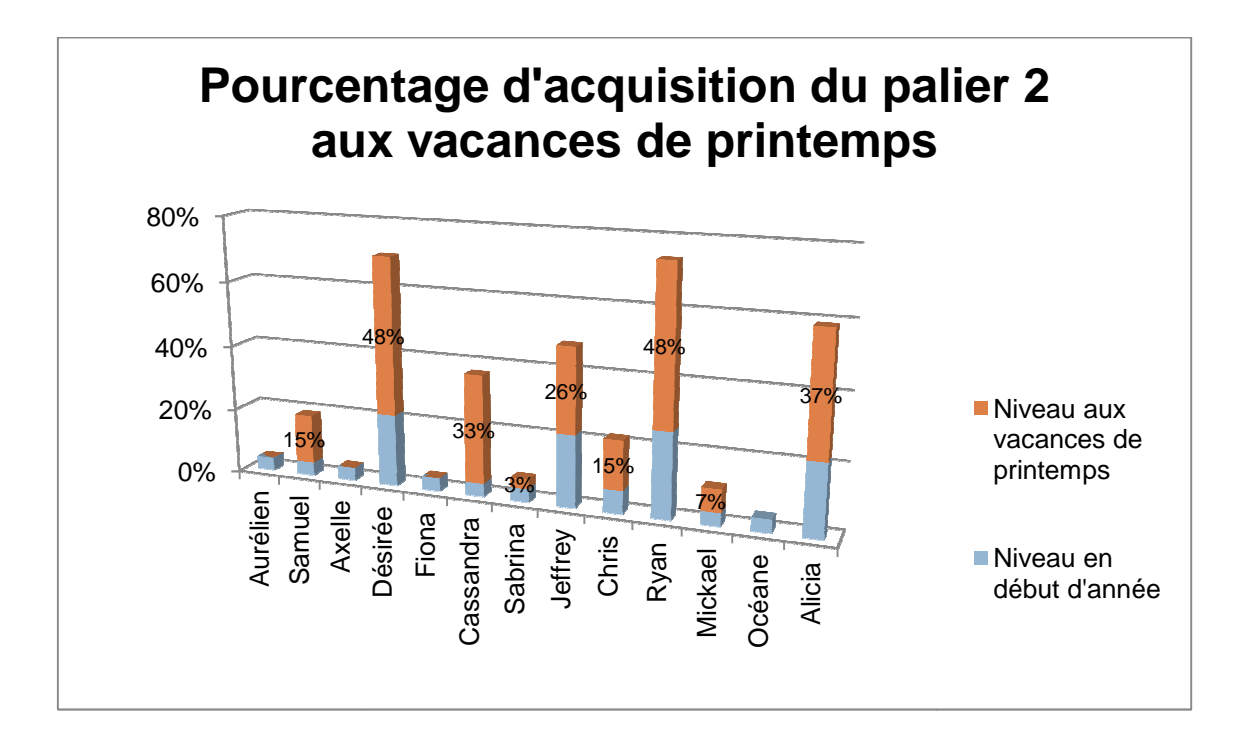